# PSI-BLAST. Множественное выравнивание. Профили. Домены

Многие слайды и материалы используемые в презентации взяты из книги Bioinformatics and Functional Genomics by Jonathan Pevsner Copyright © 2009 by John Wiley & Sons, Inc. и соответствующего курса по биоинформатики Johns Hopkins School of Medicine

### **BLAST не может решить две проблемы**

[1] При использовании человеческого бета-глобина в виде запроса для белков RefSeq, BLASTP не "найдет" миоглобин человека. Потому что эти два белка имеют слишком отдаленное родство. PSI-BLAST в NCBI, а также скрытые Марковские модели легко решают эту проблему.

[2] Нельзя задавать запрос для поиска в виде 10 000 пар оснований или миллионов пар оснований. Многие BLAST подобные инструменты для геномной ДНК имеют такие возможности: PatternHunter, Megablast, BLAT и BLASTZ.

## **Position specific iterated BLAST: PSI-BLAST**

Цель PSI-BLAST - посмотреть глубже в базу данных в поисках совпадений с вашей последовательностью белка путем использования оценочной матрицы, которая настроена на ваш запрос.

Общая идея : заменяем сиквенс белка вероятностной моделью семейства белков

## **Поиск в PSI-BLAST выполняется в пять шагов**

**[1] Выберите последовательность и запустите поиск в базе данных последовательностей белков**

**[2] PSI-BLAST строит множественное выравнивание последовательностей затем создает «профиль» или специализированную позиционноспецифическую оценочную матрицу (PSSM position-specific scoring matrix).**

#### **Проверка вывода BLASTP для выявления эмпирических "правил" в отношении изменчивости аминокислот в каждой позиции**

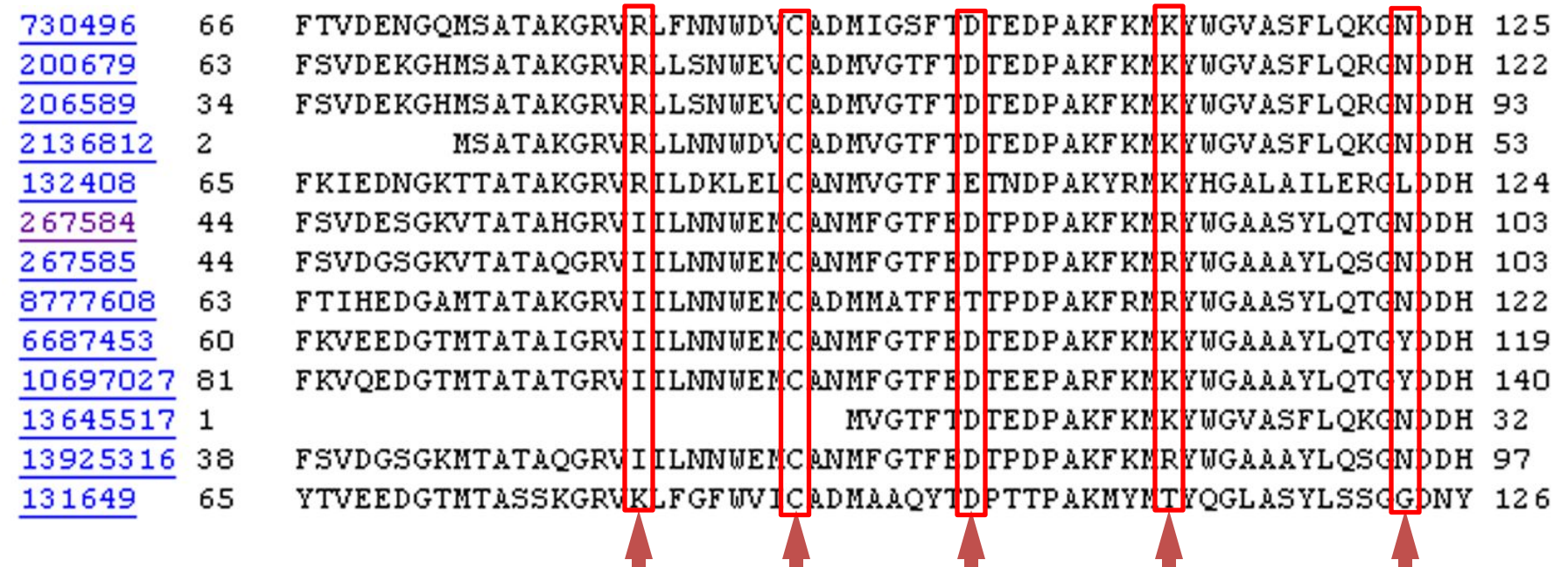

# **R,I,K C D,E,T K,R,T N,L,Y,G**

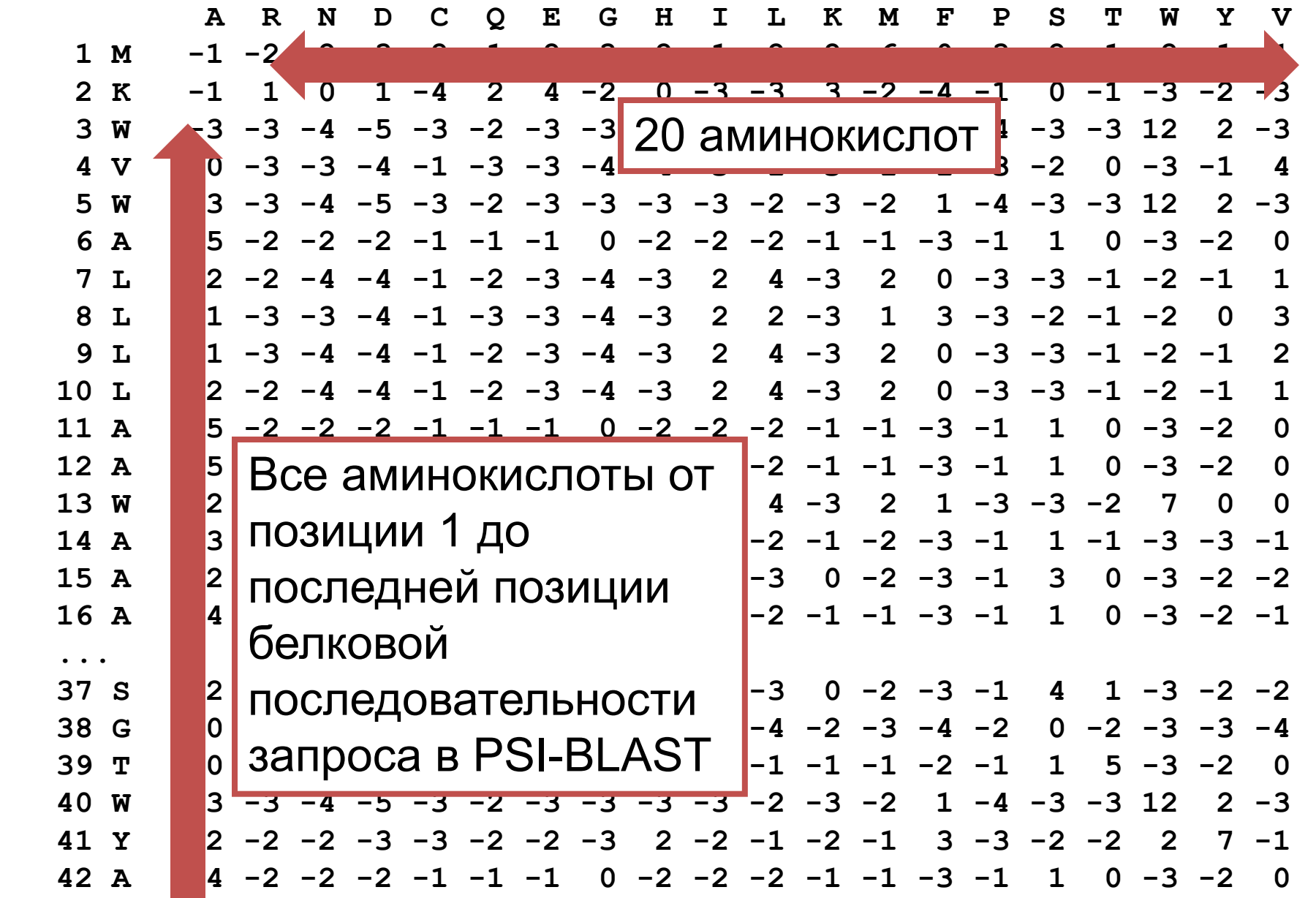

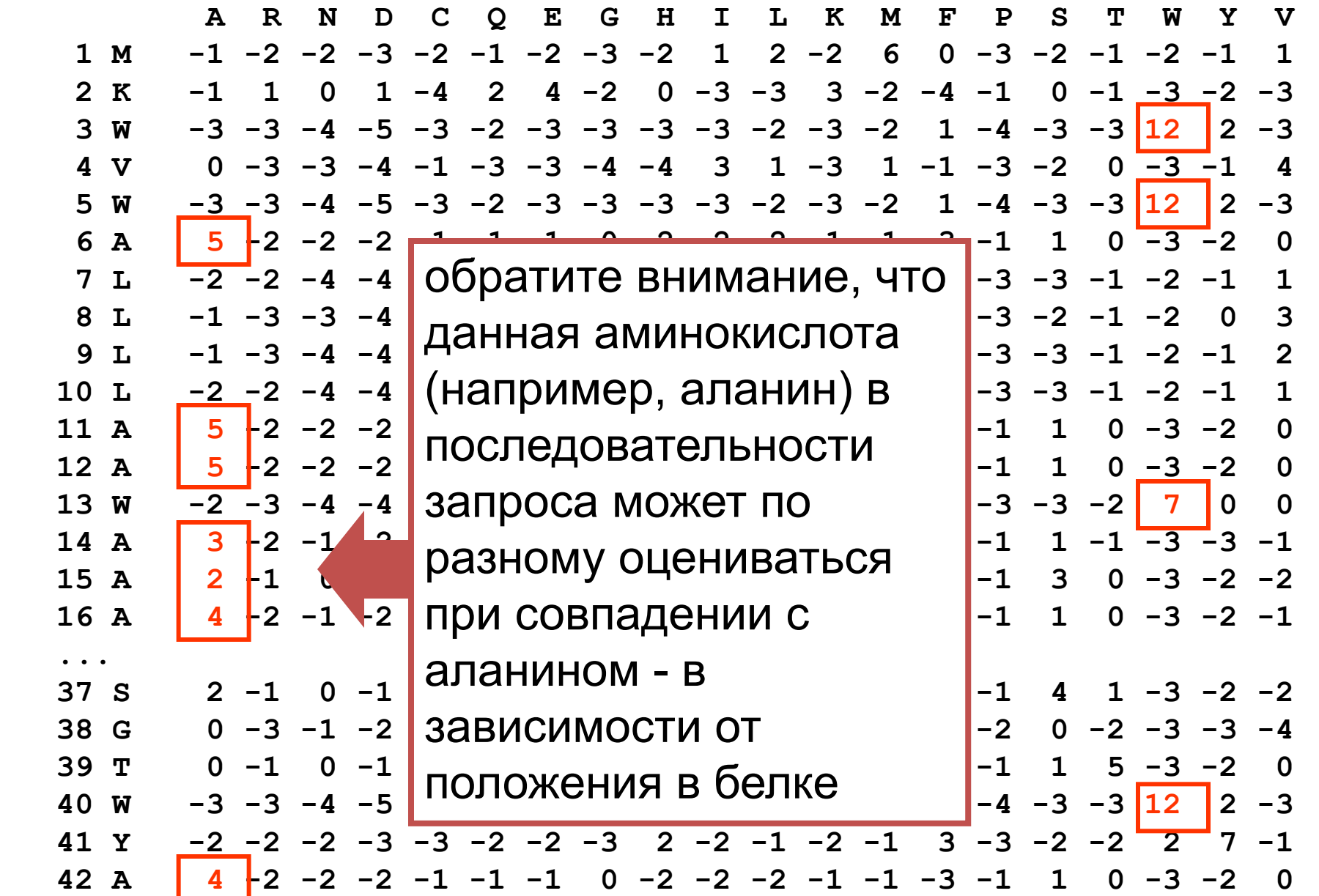

## **Поиск в PSI-BLAST выполняется в пять шагов**

[1] Выберите последовательность и запустите поиск в базе данных последовательностей белков

[2] PSI-BLAST строит множественное выравнивание последовательностей затем создает «профиль» или специализированную позиционно-специфическую оценочную матрицу (PSSM - position-specific scoring matrix).

**[3] PSSM используется при запросе для дальнейшего поиска в базе данных**

**[4] PSI-BLAST оценивает статистическую значимость (E values)**

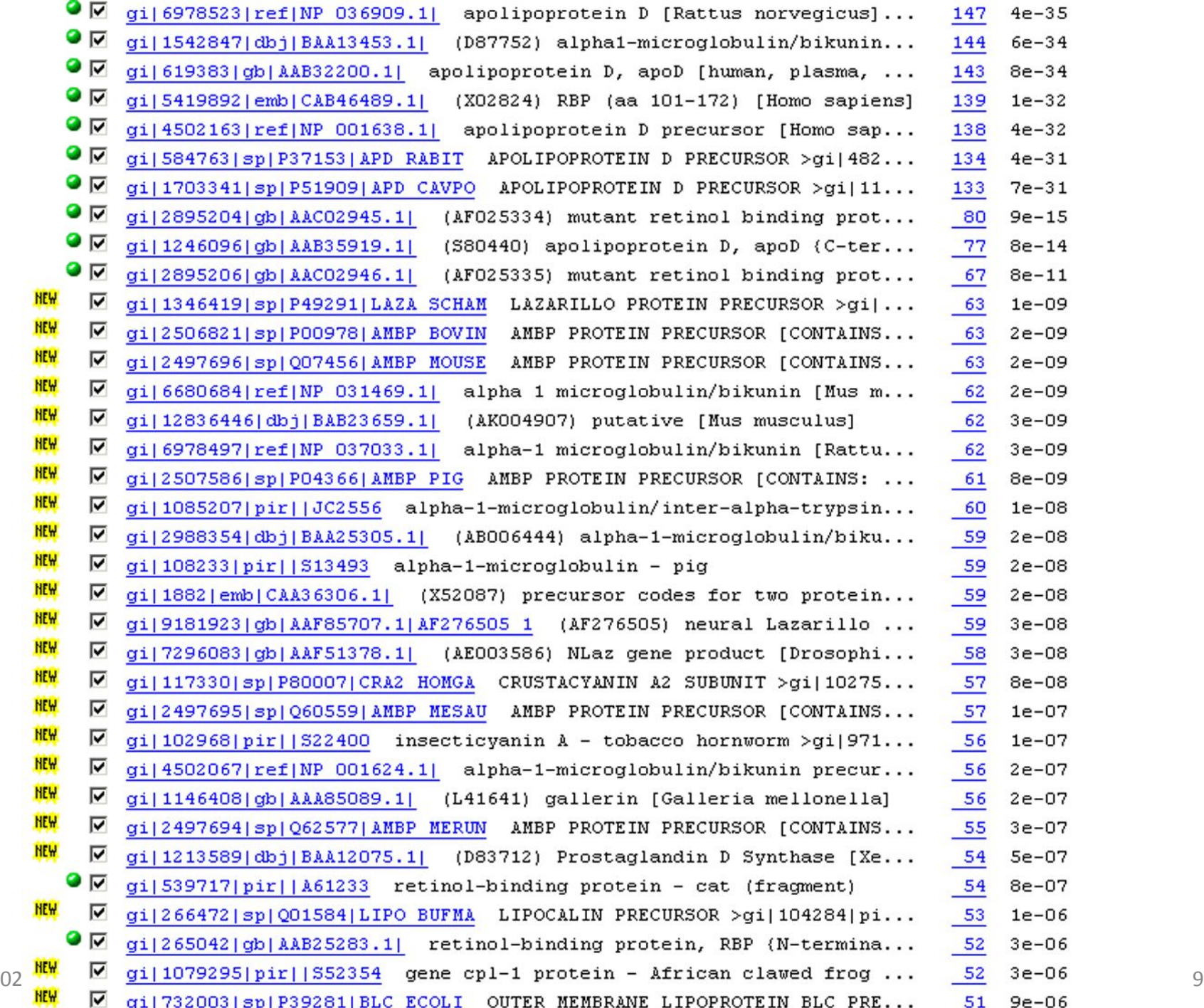

## **Поиск в PSI-BLAST выполняется в пять шагов**

[1] Выберите последовательность и запустите поиск в базе данных последовательностей белков

[2] PSI-BLAST строит множественное выравнивание последовательностей затем создает «профиль» или специализированную позиционноспецифическую оценочную матрицу (PSSM - position-specific scoring matrix).

[3] PSSM используется как запрос для поиска в базе данных

[4] PSI-BLAST оценивает статистическую значимость (E values)

**[5] Итеративное повторение шагов [3] и [4], обычно 5 раз. При каждом новом поиске, новый профиль используется в качестве запроса.**

# **Результаты поиска PSI-BLAST**

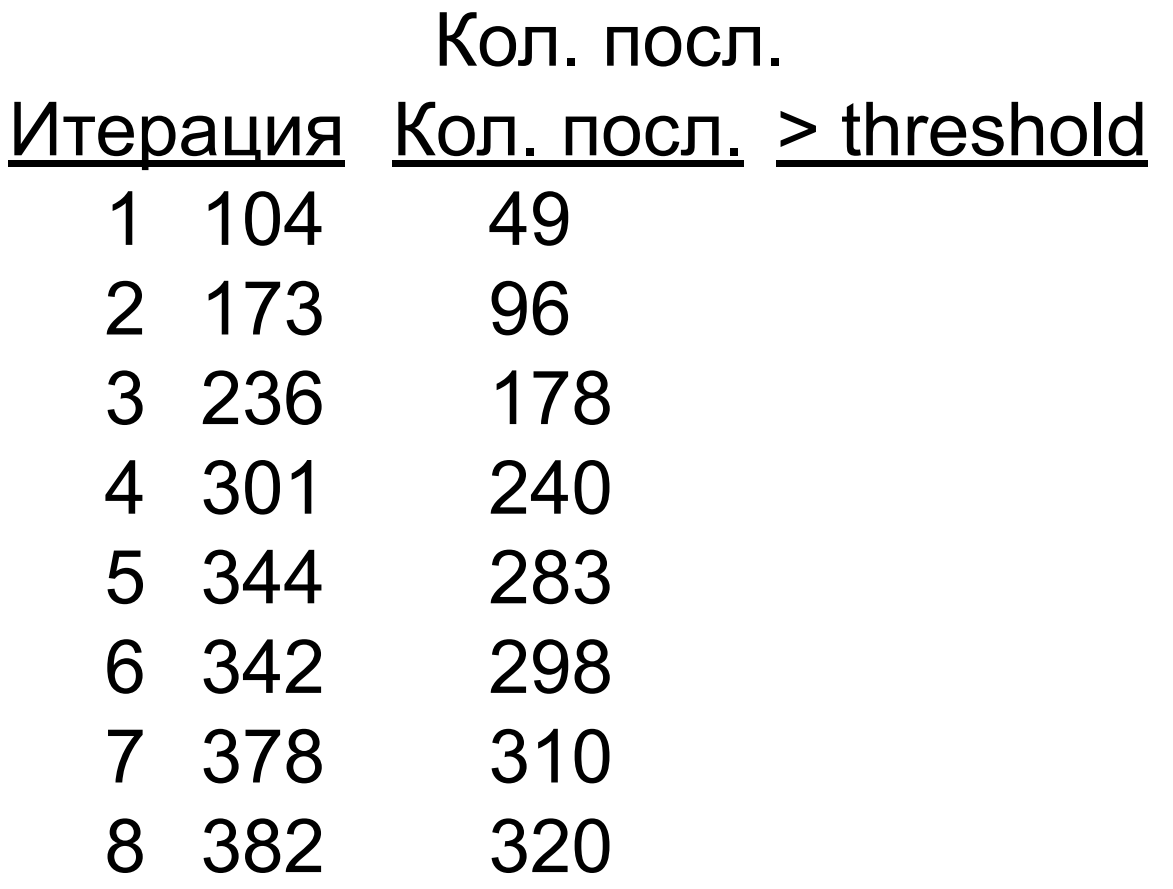

### **Поиск PSI-BLAST: RBP4 человека по RefSeq БД, итерация 1**

Sequences with E-value BETTER than threshold

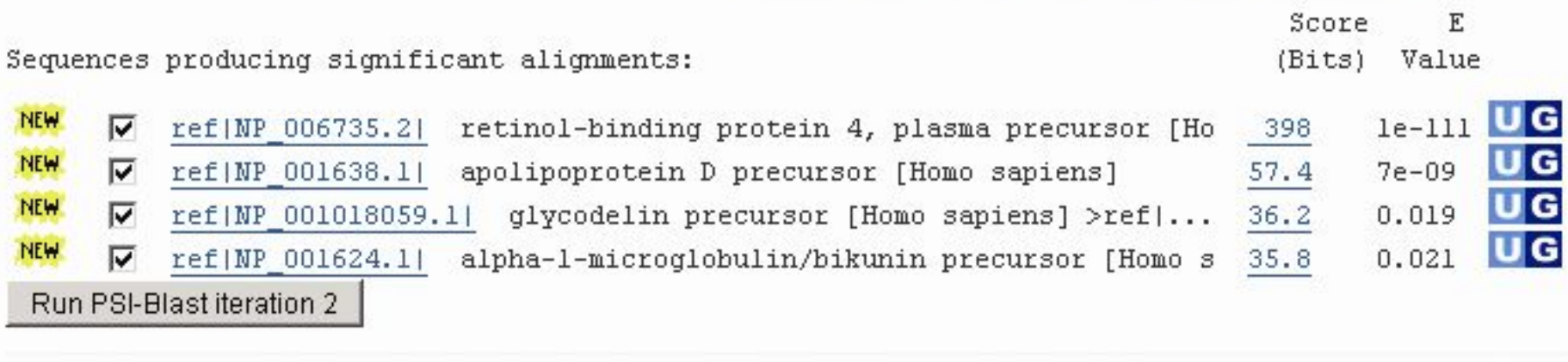

#### Sequences with E-value WORSE than threshold

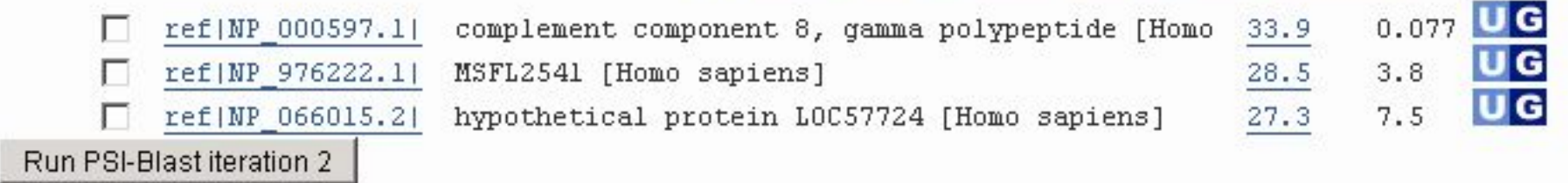

#### **Поиск PSI-BLAST: RBP4 человека по RefSeq БД, итерация 2**

#### Sequences with E-value BETTER than threshold

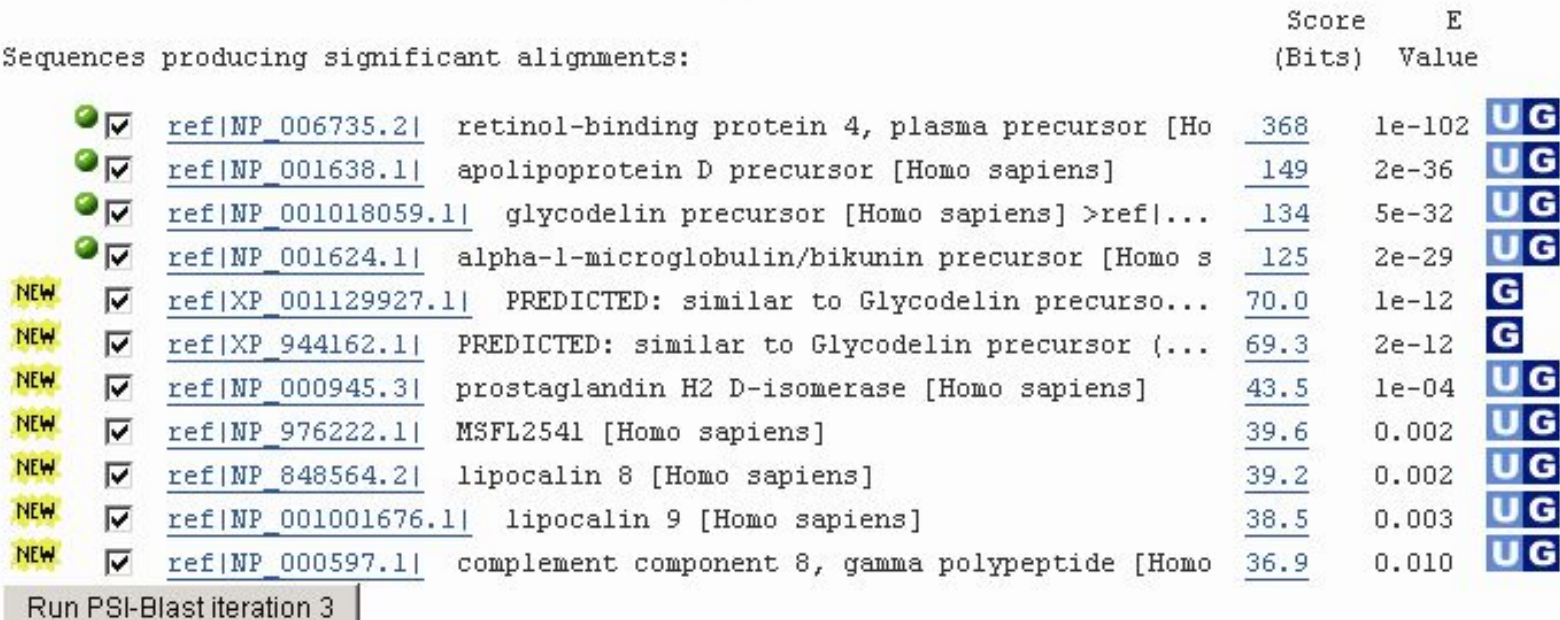

#### Sequences with E-value WORSE than threshold

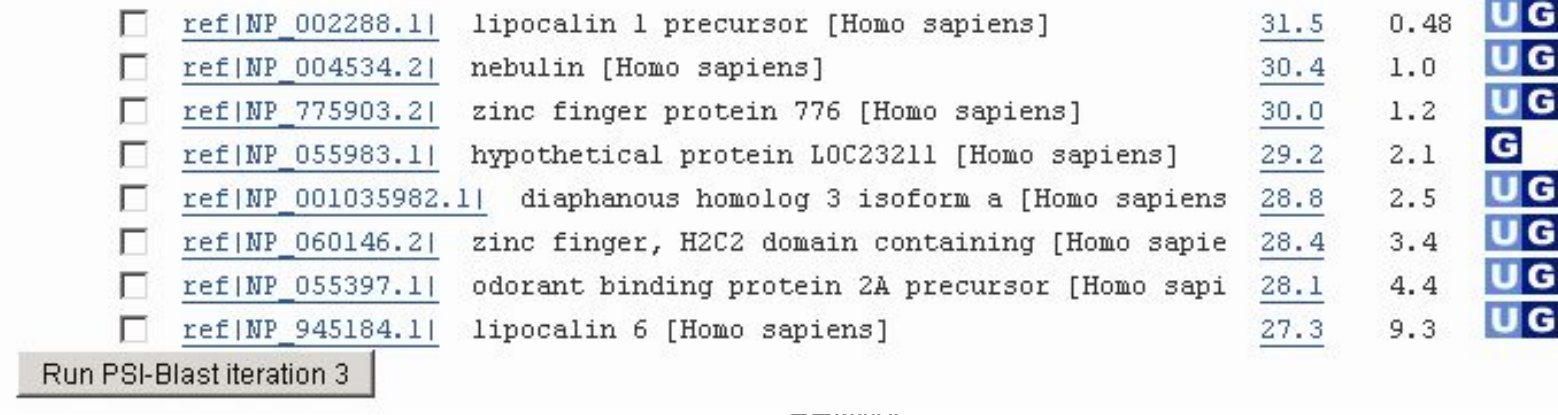

#### **Поиск PSI-BLAST: RBP4 человека по RefSeq БД, итерация 3**

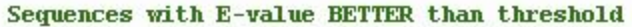

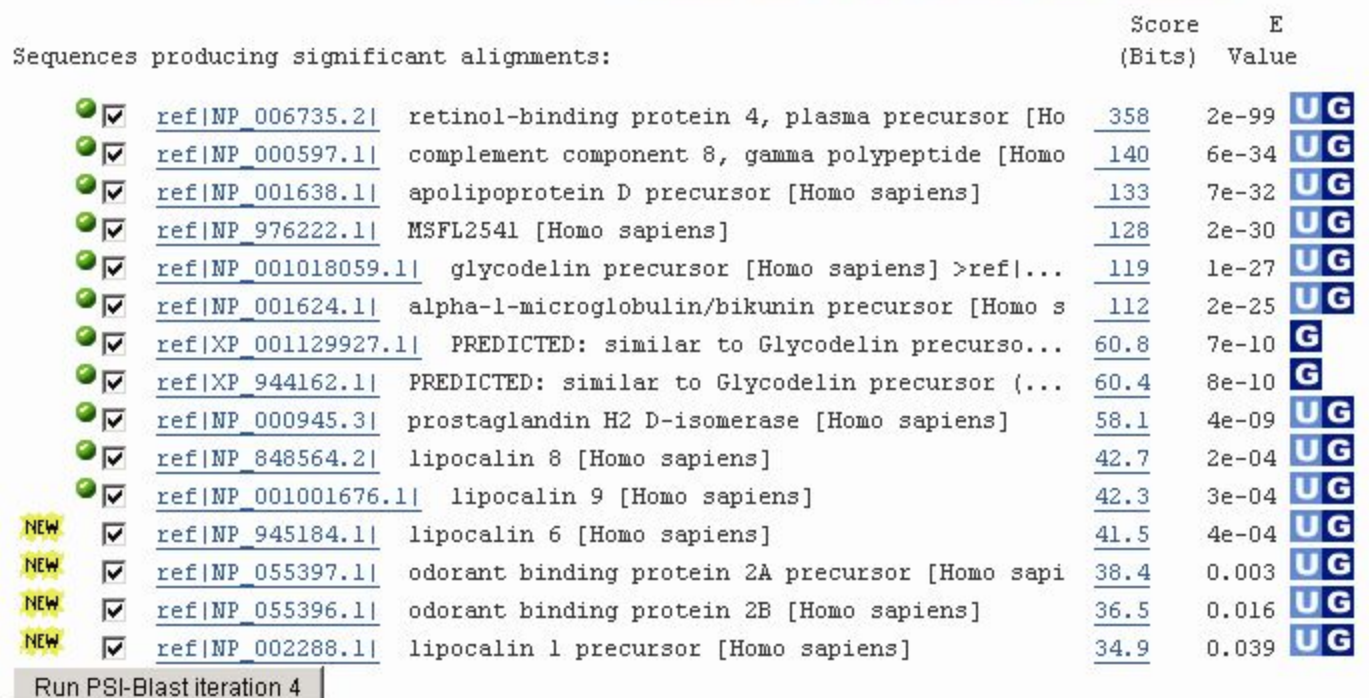

#### Sequences with E-value WORSE than threshold

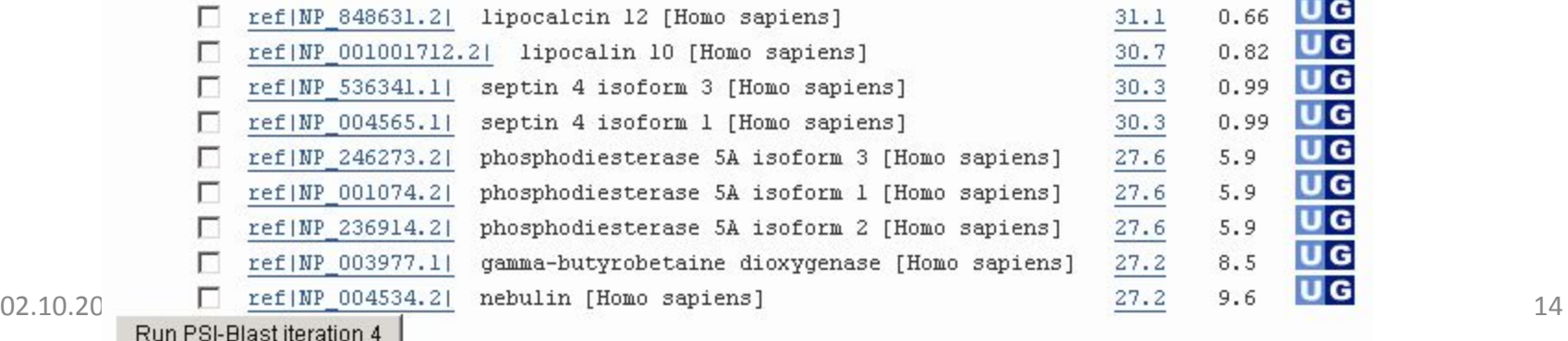

#### **Парное выравнивание RBP4 с ApoD, PSI-BLAST итерация 1, E value 3e-07**

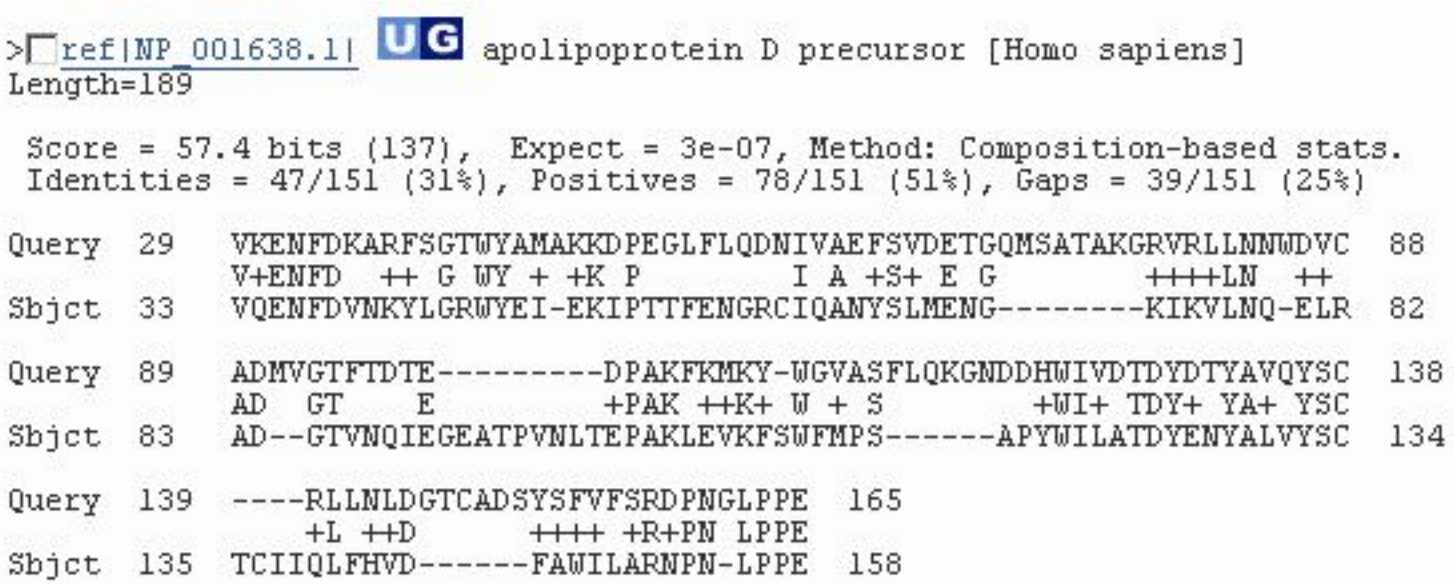

# **Парное выравнивание RBP4 с ApoD, PSI-BLAST итерация 2,**

#### **E value 1e-42!!!**

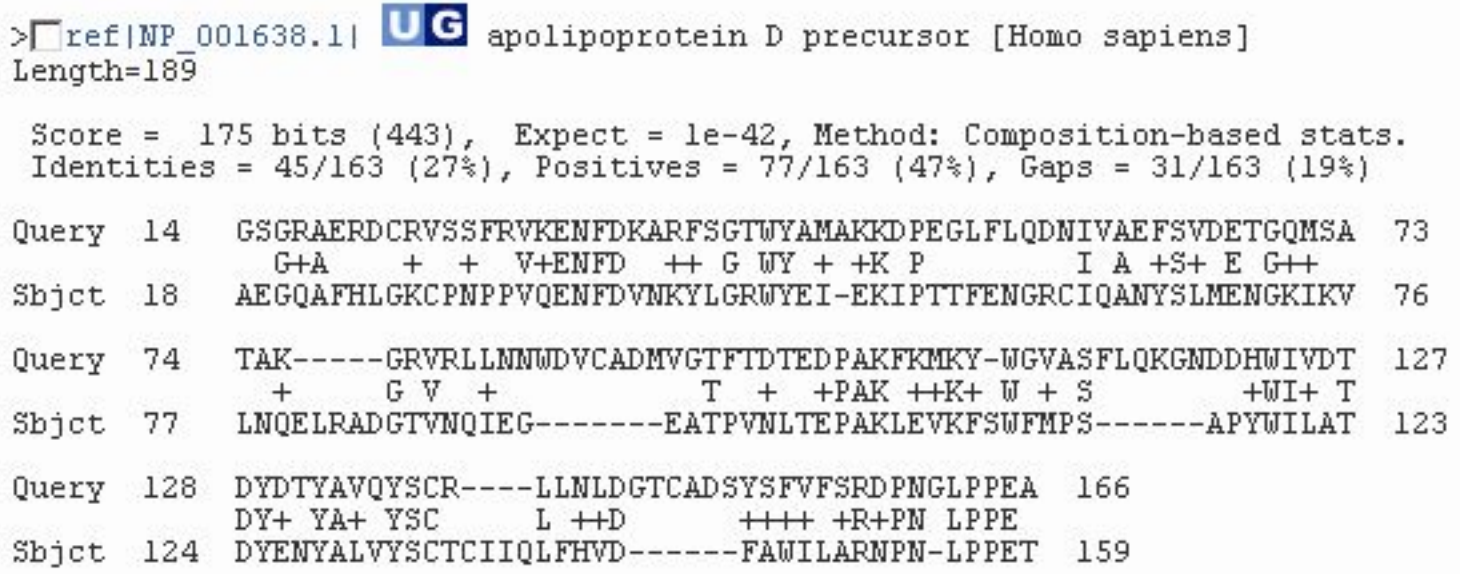

#### **Парное выравнивание RBP4 с ApoD, PSI-BLAST итерация 3, E value 6e-34**

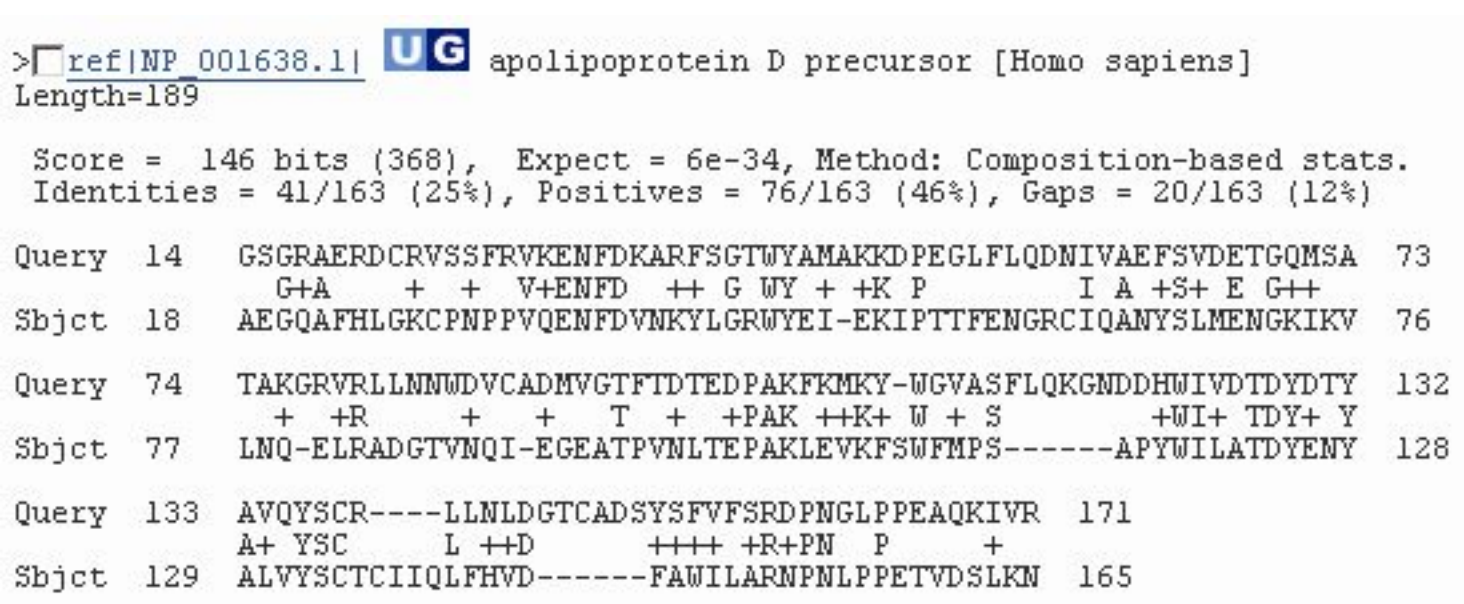

#### **Вселенная липокалинов (каждая точка - белок)**

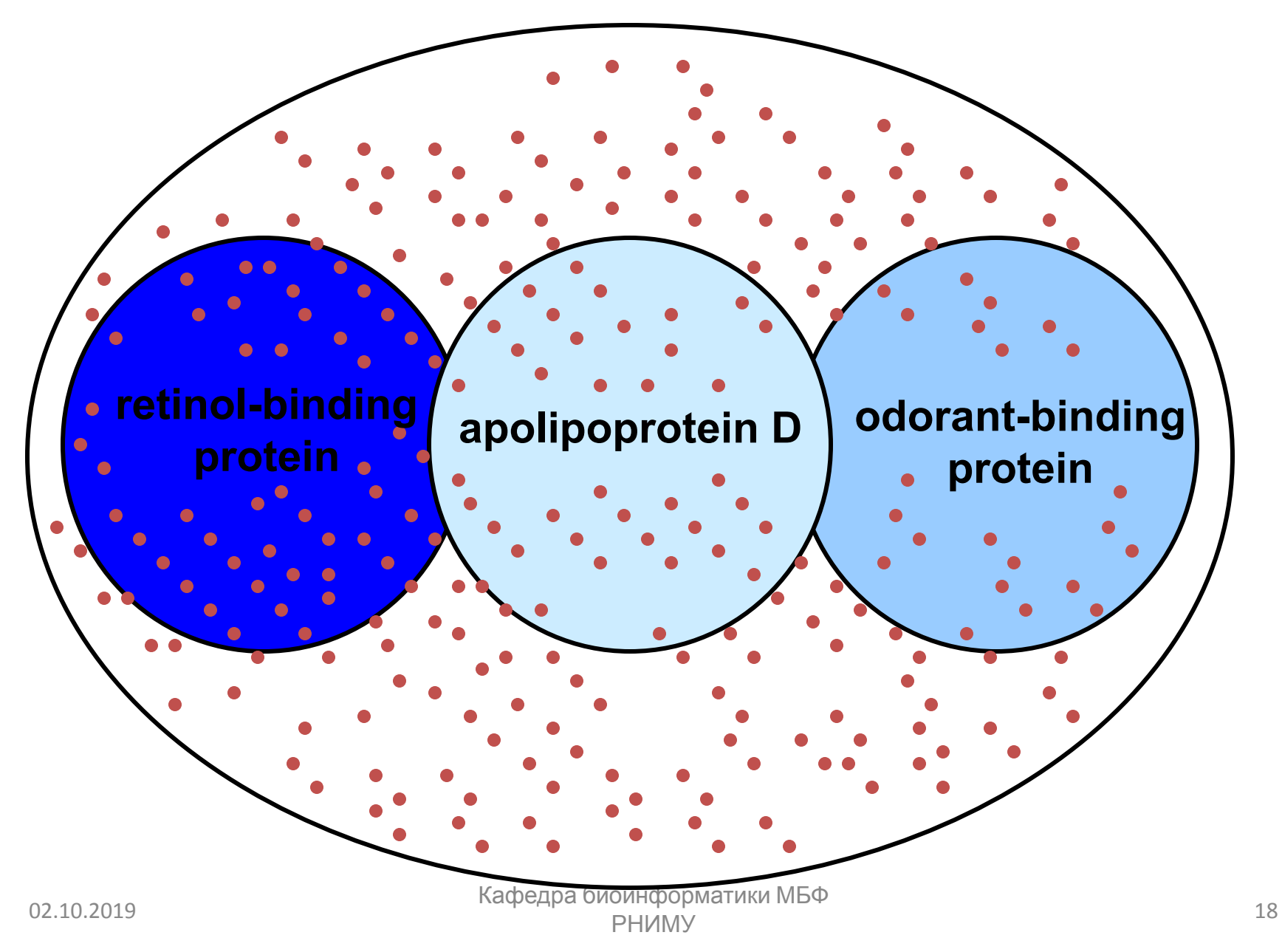

#### **Скоринг матрицы позволяют сосредоточиться на большой (или маленькой) картине**

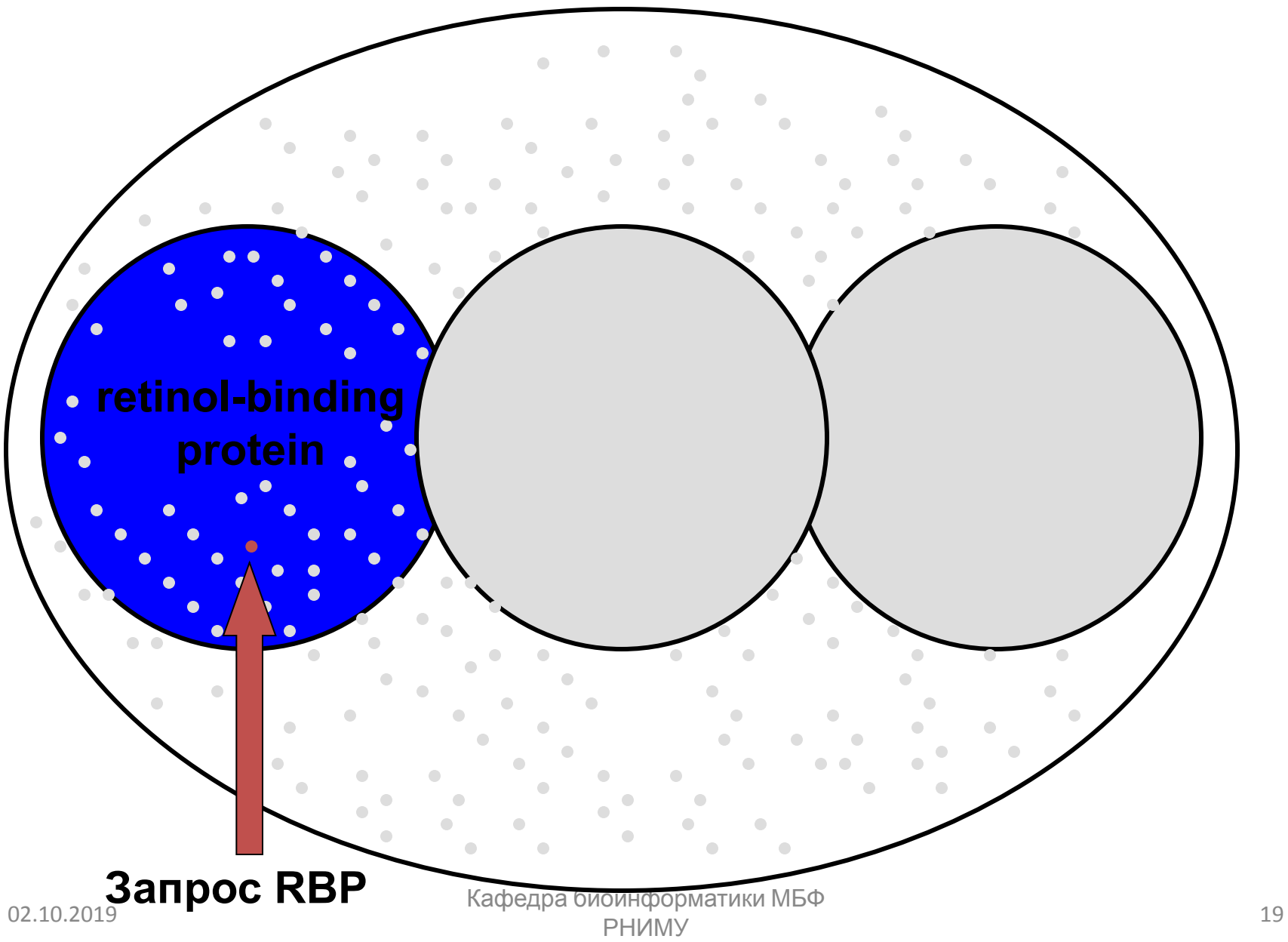

#### **Скоринг матрицы позволяют сосредоточиться на большой (или маленькой) картине**

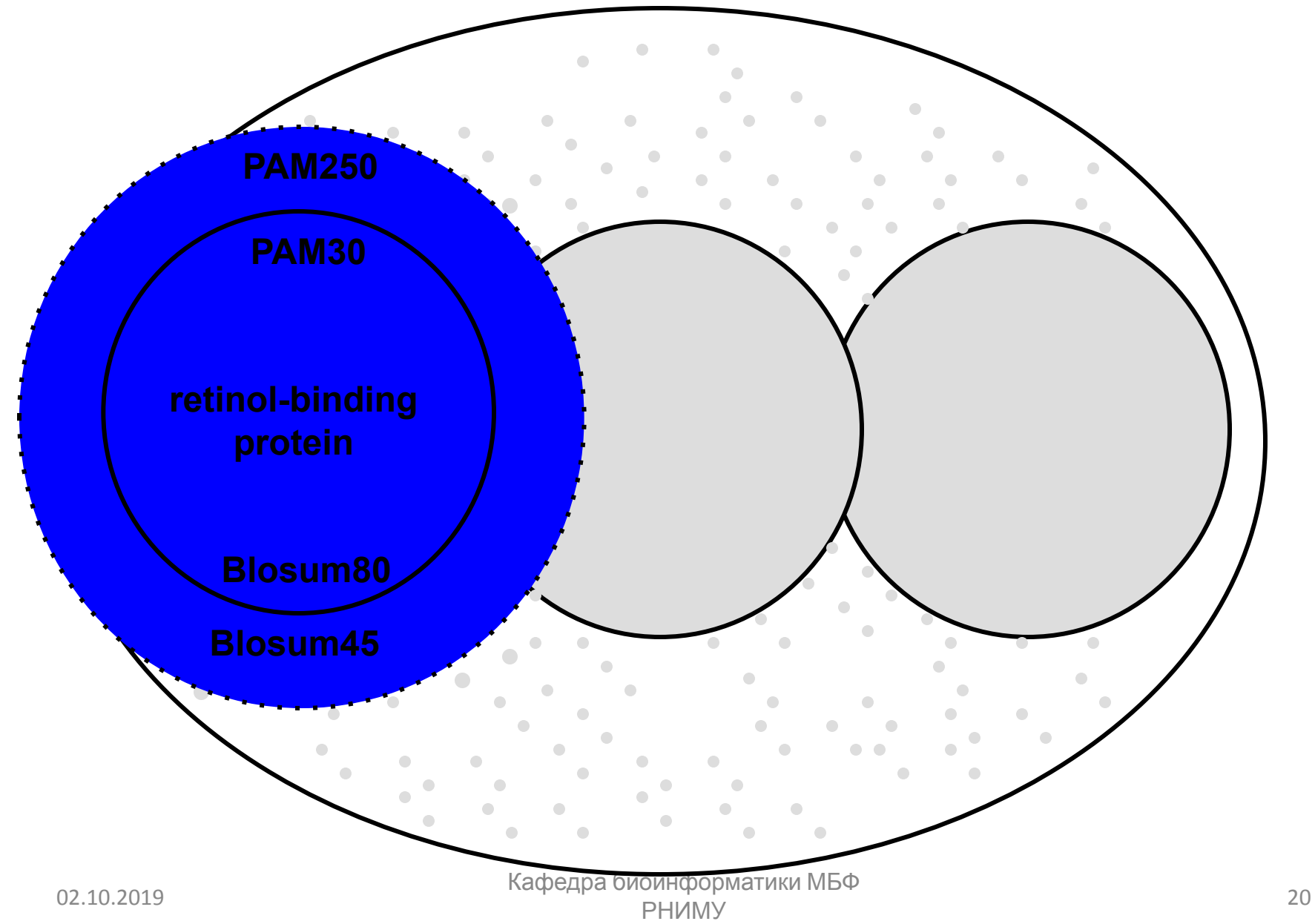

#### **PSI-BLAST создает скоринг матрицы более мощные чем PAM или BLOSUM**

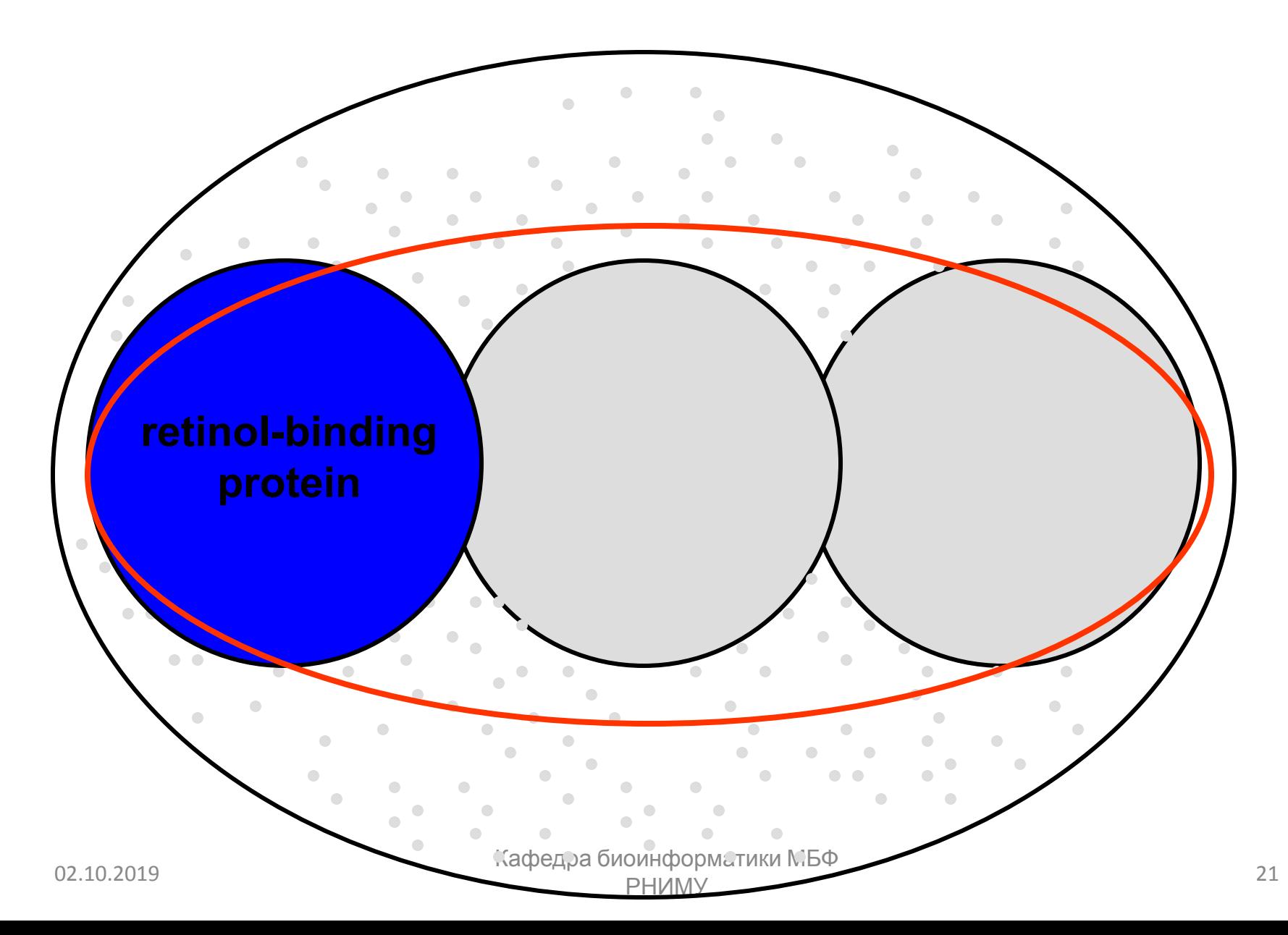

# **PSI-BLAST: оценка эффективности**

PSI-BLAST полезeн для обнаружения слабых, но биологически значимых связей между белками (<40% идентичность аминокислот)

Основным источником ложно-положительных оценок является ложное усиление последовательностей, не связанных с запросом. Например, запрос с биспиральным (coiled-coil) мотивом может выявить тысячи других негомологичных белков с этим мотивом.

Даже однажды вошедший выше порога в результат поиска PSI-BLAST ложный белок останется при последующих итерациях – **проблема искажения** (corruption)

# **PSI-BLAST: проблема искажения**

Искажение определяется как присутствие, по меньшей мере, одного ложно-положительного выравнивания со значением E <10-4 после пяти итераций.

Три подхода к борьбе с искажением:

[1] Применить фильтрацию искажающих участков профиля сгенерированного PSI-BLAST (например, программа SEG: http://www.ncbi.nlm.nih.gov/Education/BLASTinfo/Seg.html

[2] Настроить порог E значения ниже 0,001 (по умолчанию), например E = 0,0001.

[3] Просмотреть результаты каждой из итерации. Удалить подозрительные хиты, сняв флажок.

### **Множественное выравнивание последовательностей**

- **• Эволюционный анализ**
	- определение гомологии
	- филогенетические построения
	- эволюционные тестовые модели
- **• Функциональный анализ**
	- определить консервативные участки
	- идентификация белковых семейств
- **• Структурный анализ**
	- определить последовательность ковариация
	- моделирование гомологии
- **• Практическое применение**
	- определить консервативные сайты связывания праймеров
	- конструирование мутагенетических экспериментов
	- анализ мутантов

В 1990-х исследователи начали понимать, что выравнивание нескольких последовательностей (профилей) дает гораздо больше информации, чем парные выравнивания.

### **Множественное выравнивание последовательностей**

- Набор из трех или более белковых (или нуклеотидных) последовательностей, которые частично или полностью выровнены
- Гомологичные остатки выровнены в столбцах по всей длине последовательностей
- Остатки гомологичны в эволюционном смысле
- Остатки гомологичны в структурном смысле

#### **Множественное выравнивание последовательностей**

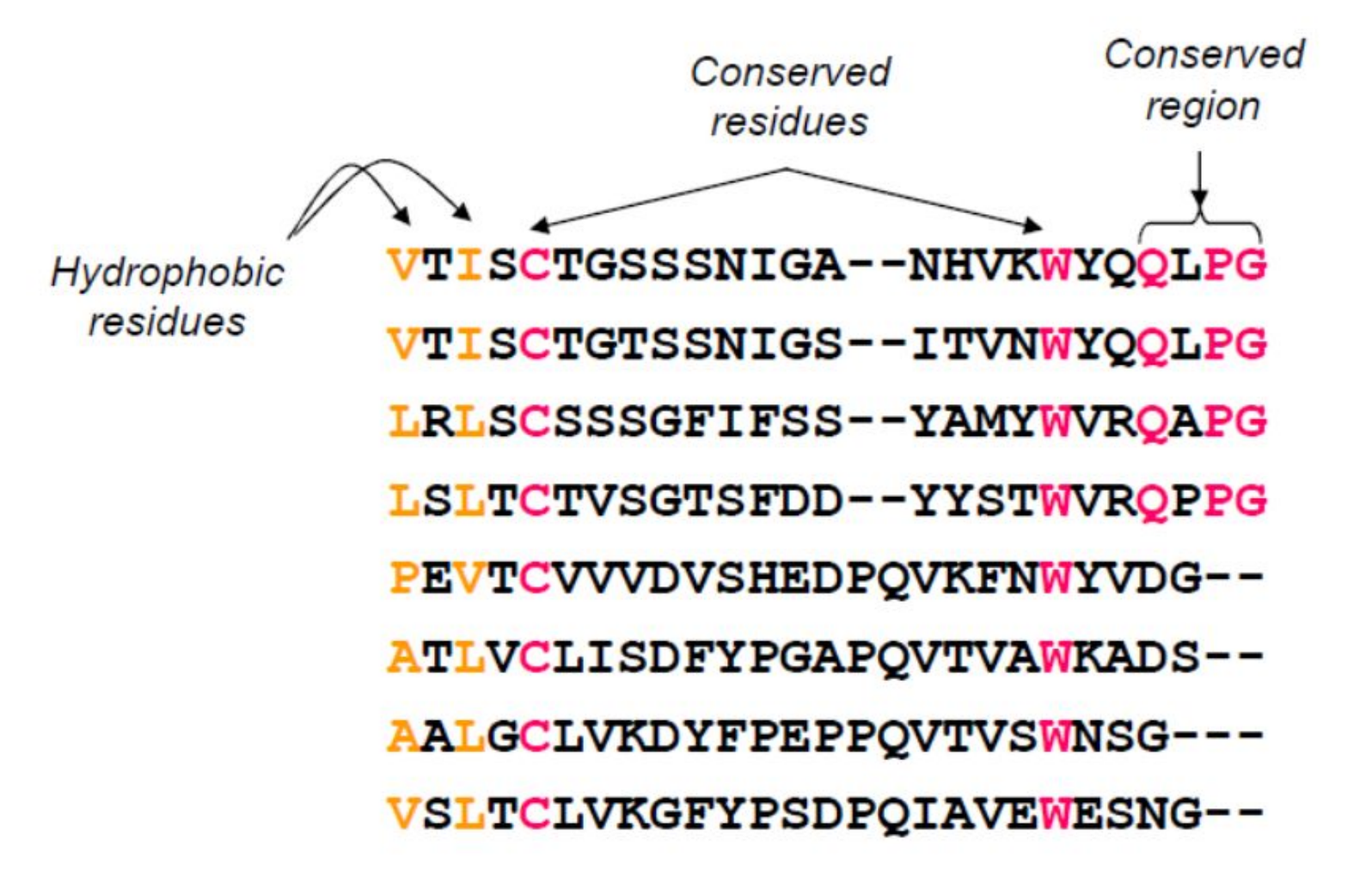

02.10.2019 Кафедра биоинформатики МБФ олнформатики мъч<br>РНИМУ 26 *N. Provart & D. Guttman. Bioinformatic Methods I. Coursera*

#### **HomoloGene включает группы эукариотических белков, парные и множественные выравнивания, и много**

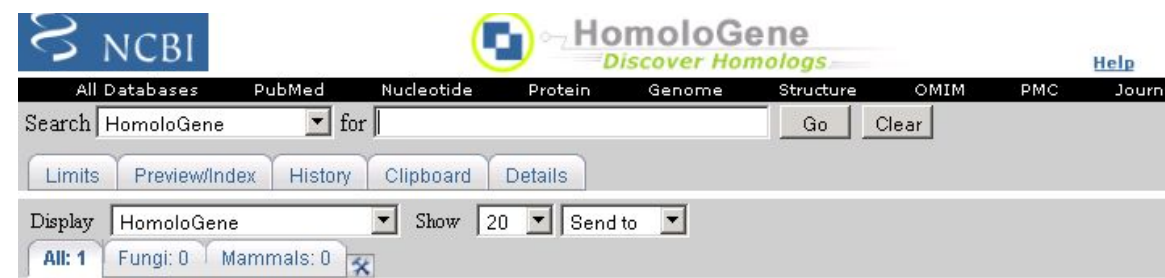

 $\square$  1: HomoloGene:116063. Gene conserved in Eukaryota

Genes

Genes identified as putative homologs of one another during the construction of HomoloGene.

- x zgc:136799, Danio rerio zgc:136799
- LOC100148385, Danio rerio hypothetical protein LOC100148385
- S ARAC9/AtROP8/ROP8, Arabidopsis thaliana ARAC9/AtROP8/ROP8 (rho-related protein from plants 8); GTP binding

#### **Protein Alignments**

Protein multiple alignment, pairwise similarity scores and evolutionary distances.

Show Multiple Alignment

#### **Show Pairwise Alignment Scores**

Pairwise alignments generated using BLAST

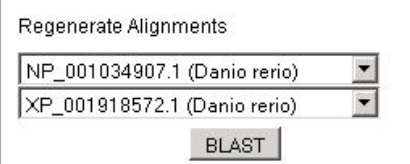

#### Proteins

Proteins used in sequence comparisons and their conserved domain architectures.

- S NP 001034907.1 192 aa
- XP 001918572.1 192 aa
- NP 566024.1  $\mathbb{Z}$  $209a$

**Conserved Domains** 

Conserved Domains from CDD found in protein sequences by rpsblast searching.

#### Ras\_like\_GTPase (cl10444)

Ras-like GTPase superfamily. The Ras-like superfamily of small GTPases consists of several families with an extremely high degree of structural and functional similarity. The Ras superfamily is divided into at least four families in eukaryotes: the Ras...

#### UniGene

Links to groups of transcribed sequences established by tblastn searching of UniGene.

**другое**

## **Пример. Шаг 1: в NCBI выберете меню HomoloGene и введите caveolin в поле поиска**

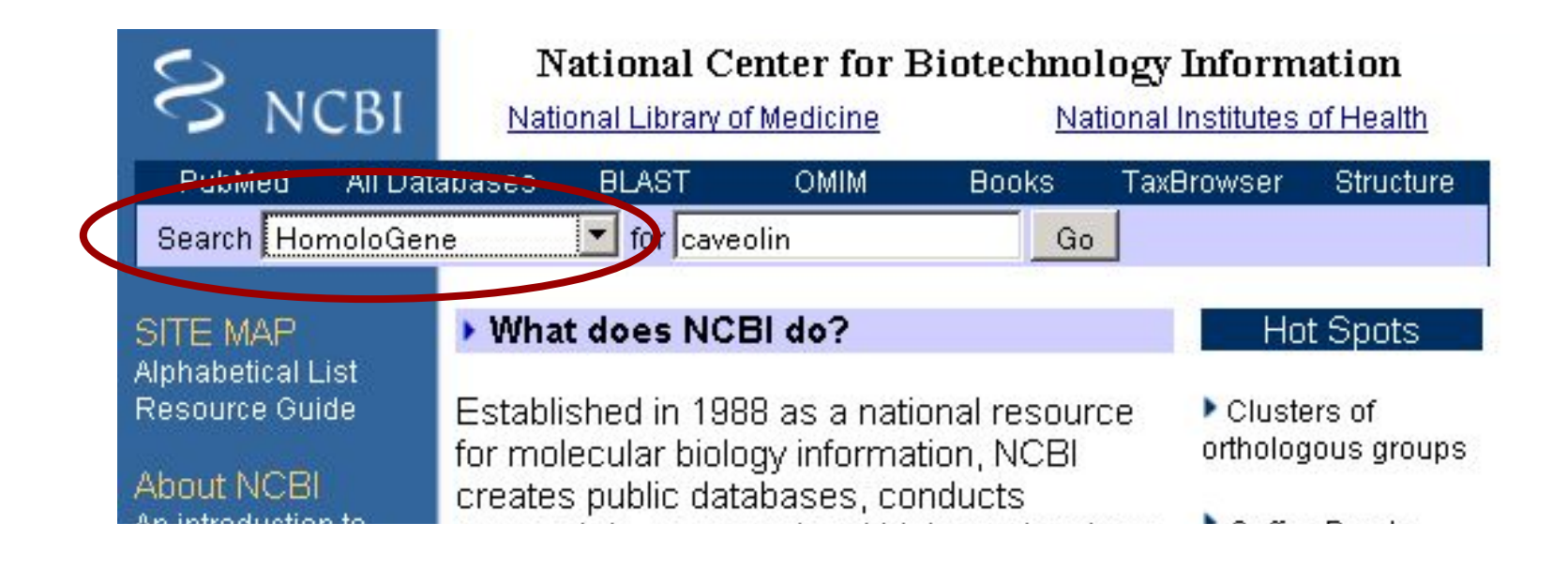

### **Пример. Шаг 2: проверить результаты. Возьмем первый набор кавеолинов. Изменить Display на Multiple alignment.**

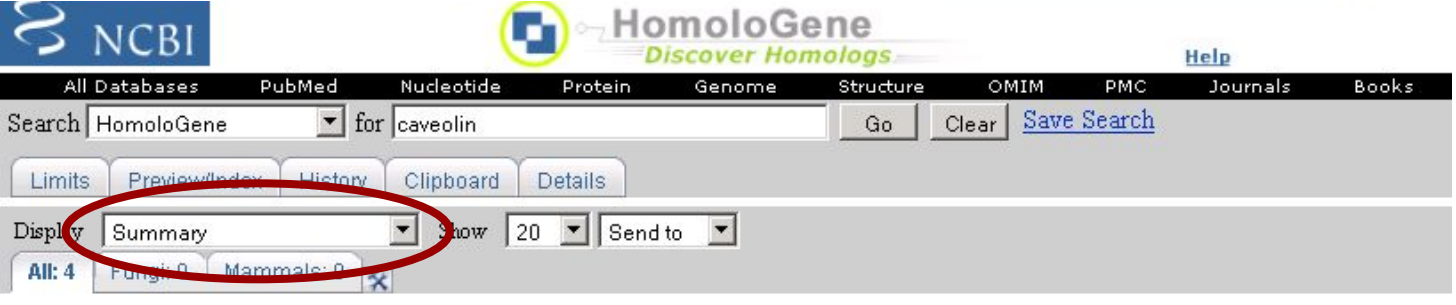

Items  $1 - 4$  of  $4$ 

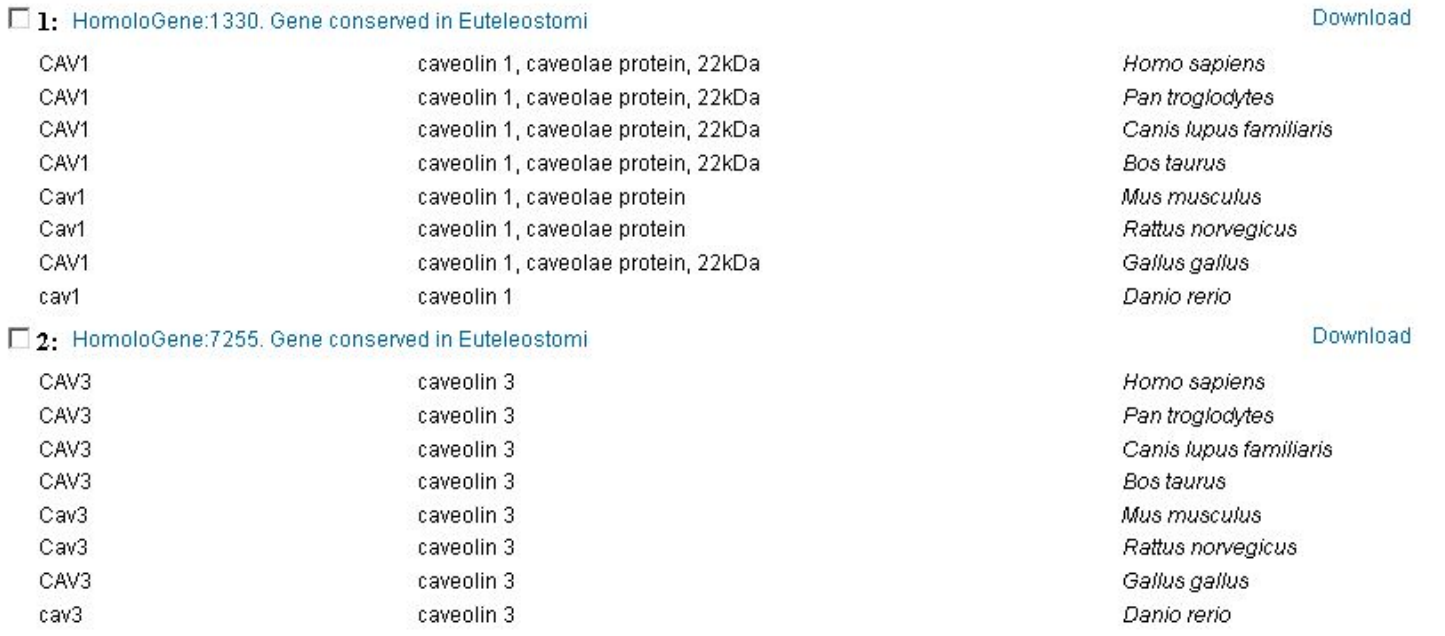

#### 02.10.2019 Кафедра биоинформатики МБФ ейнформатики мъч<br>РНИМУ 29

### **Пример. Шаг 3: проверим множественное выравнивание. Восемь белков хорошо выравнены, хотя пробелы также включены.**

 $\square$  1: HomoloGene:1330. Gene conserved in Euteleostomi

Downlo

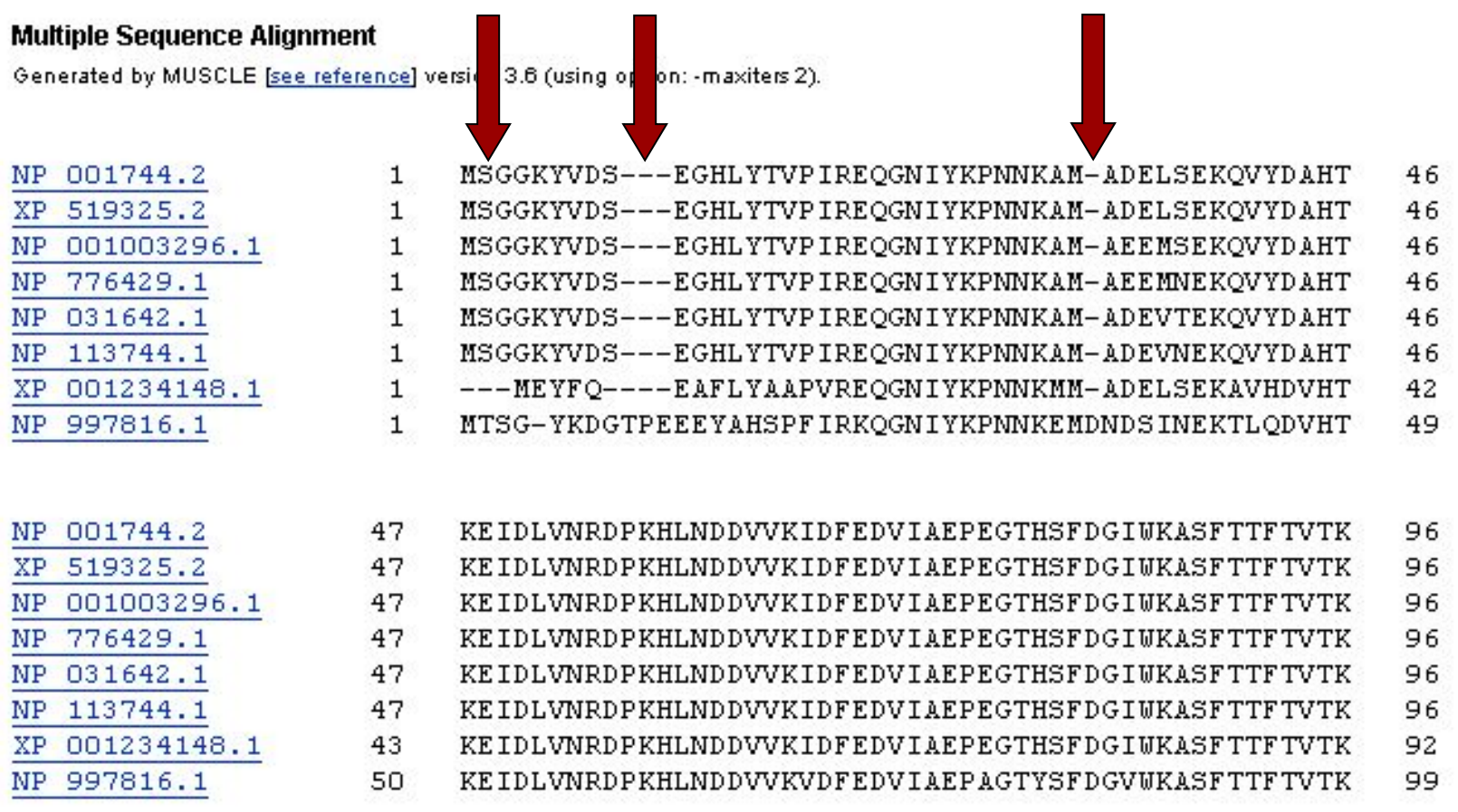

#### **Другое множественное выравнивание, Rac:**

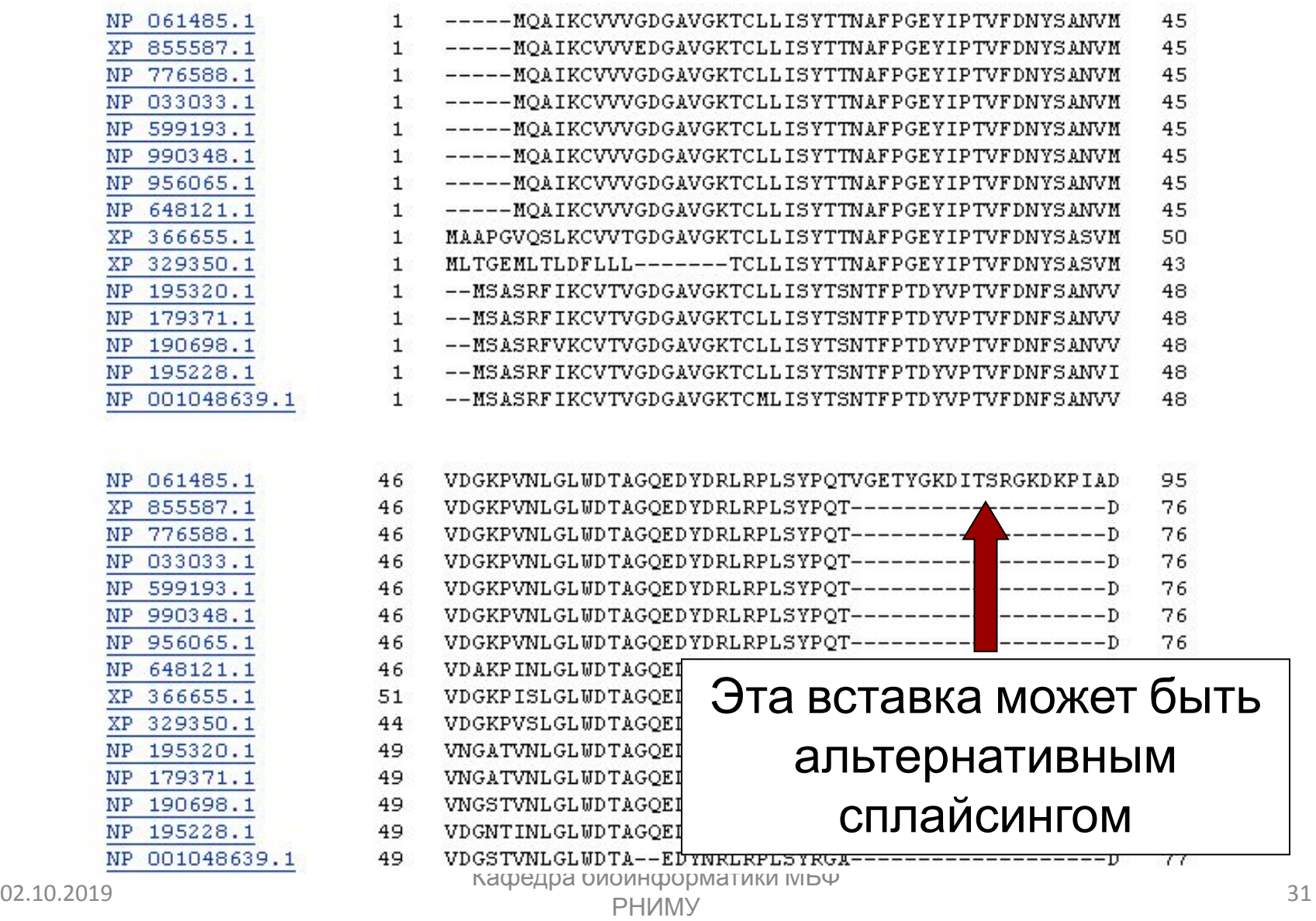

# **Пример: 5 выравниваний 5 глобинов**

- Давайте посмотрим на множественное выравнивание последовательности (MSA) пяти глобинов белков. Мы будем использовать пять известных программ MSA: ClustalW, Praline, MUSCLE (используется в HomoloGene), ProbCons и TCoffee. Каждая программа имеет уникальные особенности.
- Мы сосредоточимся на остатках гистидина (H), который имеет важную роль в связывании кислорода в глобинах, и должны быть выровнены. Но часто выравнивание не совпадает, и все пять программ дают разные ответы.
- **• Вывод**: не существует единственно верного подхода к MSA. Десятки новых программ были разработаны в 02.10 ПОСЛЕДНИЕ ГОДЫ. Кафедра биоинформатики МБФ олнформатики мъч<br>РНИМУ 32

#### **ClustalW**

CLUSTAL W (1.83) multiple sequence alignment

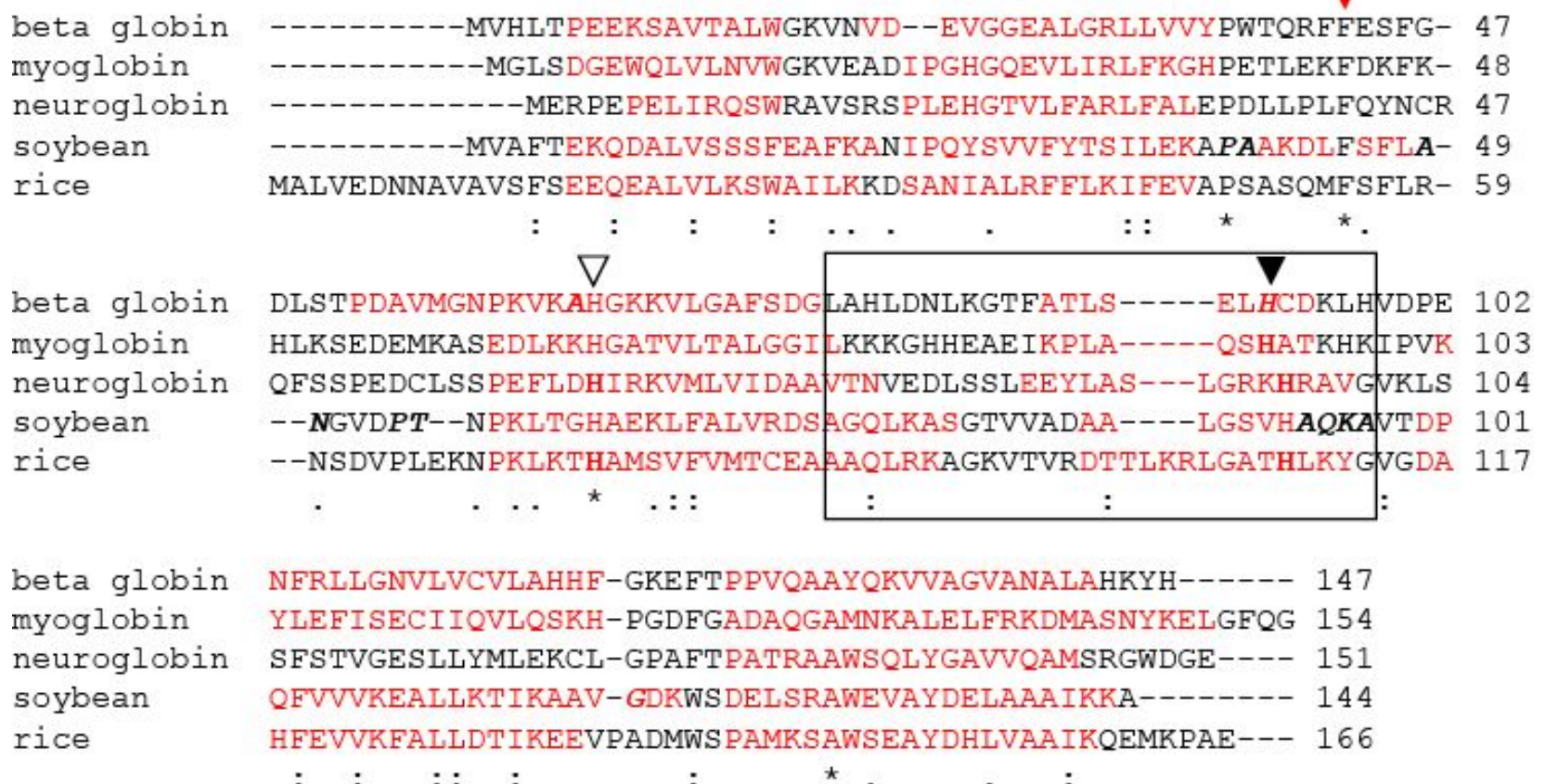

Обратите внимание как участок консервативного гистидина (▼) изменяется в зависимости от используемого алгоритма

#### **Praline**

 $(a)$ Praline multiple sequence alignment

beta globin ....... MVHLTPEEKSAVTALWGKV... NVDEVGGEALGRLLVVYPWTORFFES.FG myoqlobin ........ MGLSDGEWOLVLNVWGKVEADIPGHGOEVLIRLFKGHPETLEKFDK.FK neuroglobin .......MERPEPELIROSWRAVSRSPLEHGTVLFARLFALEPDLLPLFOYNCR .....MVAFTEKODALVSSSFEAFKANIPOYSVVFYTSILEKAPAAKDLFS..FL MALVEDNNAVAVSFSEEOEALVLKSWAILKKDSANIALRFFLKIFEVAPSASOMFS..FL Consistency 000000000014265438257934573463364343624453686433\*35344\*50063

beta globin DLSTPDAVMGNPKVKAHGKKVLGAFSDGLAHLDNLKGTFATLSEL..HCDKLH....VDP myoglobin HLKSEDEMKASEDLKKHGATVLTALGGILKKKGHHEAEIKPLAOS..HATKHK....IPV neuroglobin OFSSPEDCLSSPEFLDHIRKVMLVIDAAVTNVEDLSSLEEYLASLGRKHRAVG....VKL soybean A.NGVDP..TNPKLTGHAEKLFALVRDSAGQL.KASGTVVADAA....LGSVHAQKAVTD rice R.NSDVPLEKNPKLKTHAMSVFVMTCEAAAOL.RKAGKVTVRDTTLKRLGATHLKYGVGD Consistency 3166354224776653\*4368635424454451335634333542003335440000922

7

beta globin ENFRLLGNVLVCVLAHHF.GKEFTPPVOAAYOKVVAGVANALAHKYH...... myoglobin KYLEFISECIIQVLQSKH.PGDFGADAQGAMNKALELFRKDMASNYKELGFQG neuroglobin SSFSTVGESLLYMLEKCL.GPAFTPATRAAWSOLYGAVVOAMSRGWD..GE.. soybean POFVVVKEALLKTIKAAV.GDKWSDELSRAWEVAYDELAAAIKKA....... AHFEVVKFALLDTIKEEVPADMWSPAMKSAWSEAYDHLVAAIKOEMKPAE... Consistency 43744844498258542305336554454\*55465426446754322001000

rice

soybean

rice

#### **Probcons**

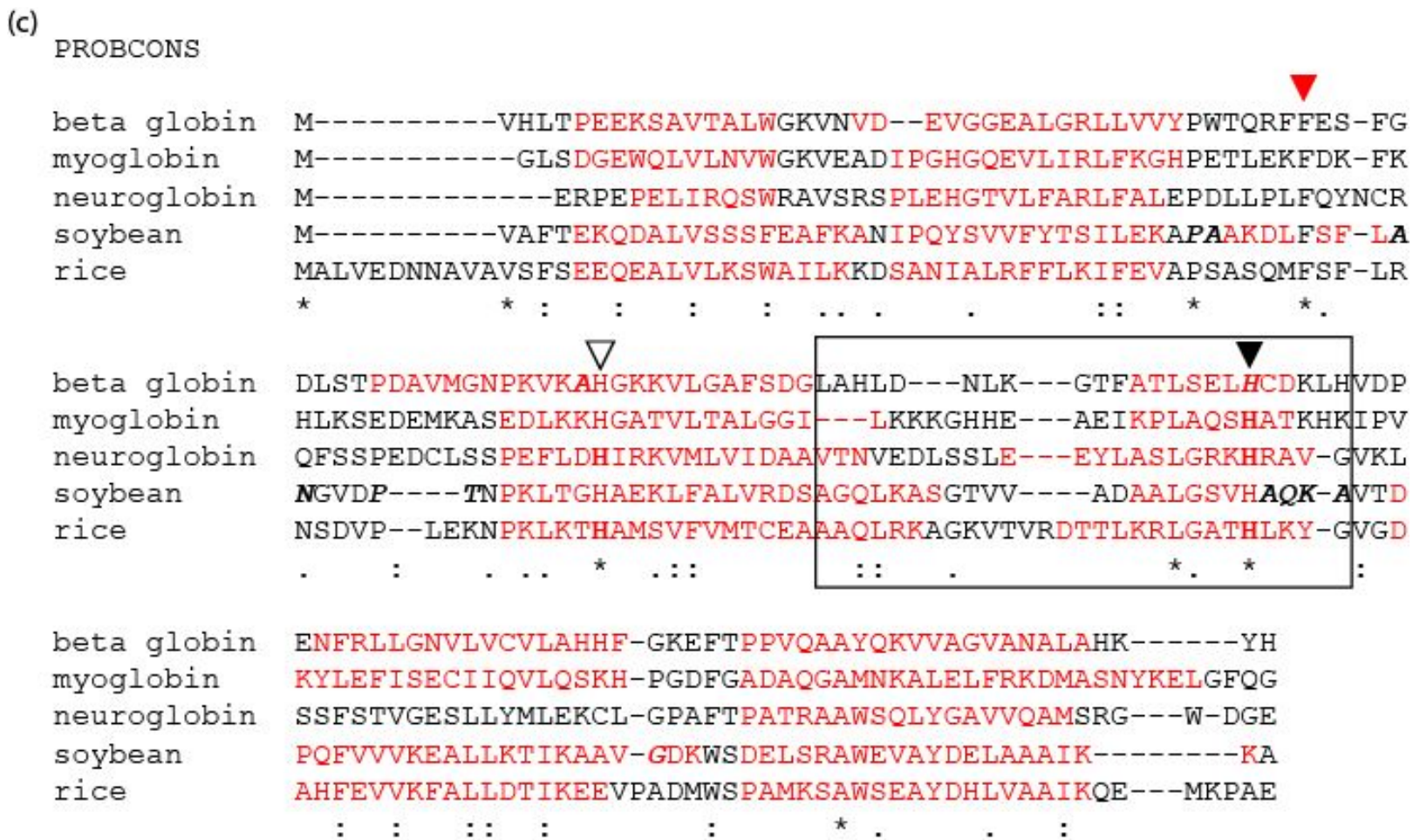

#### **TCoffee**

 $(d)$ CLUSTAL FORMAT for T-COFFEE Version 5.13

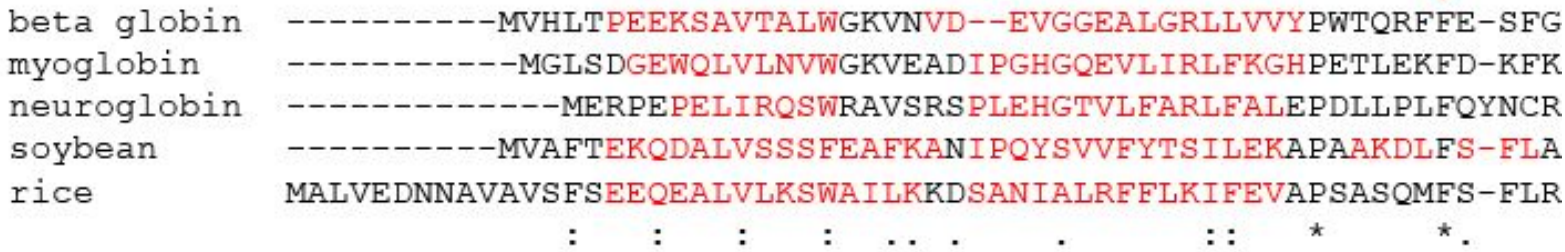

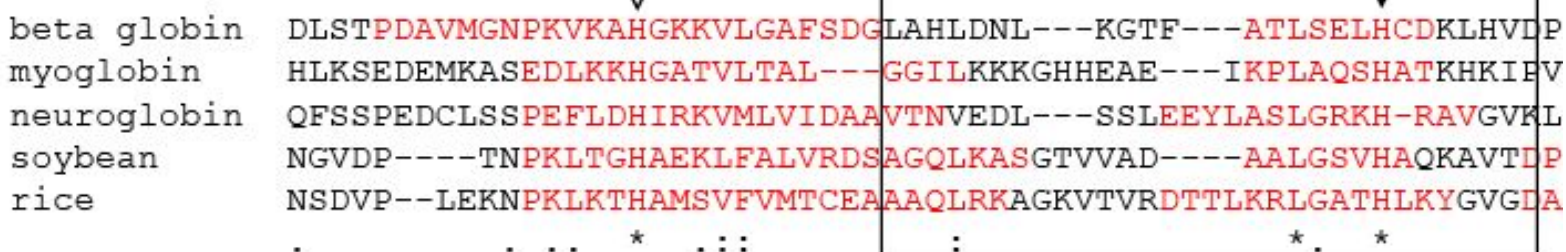

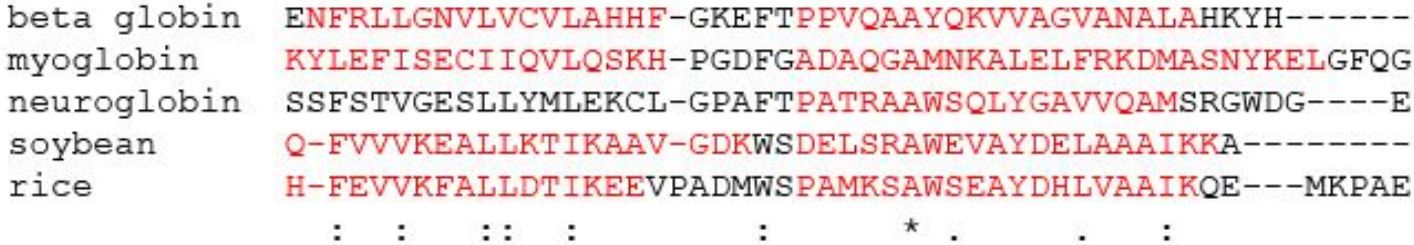

 $\nabla$ 

v

### **Свойства множественного выравнивания последовательностей**

- Не обязательно, что существует одно "правильное" выравнивание семейства белков
- Эволюционируют белковые последовательности …
- Соответствующие трехмерные структуры белков также эволюционируют…
- может оказаться невозможным идентификации аминокислотных остатков, которые выравниваются должным образом (структурно) в течение множественного выравнивания последовательностей
- Для двух белков, с 30% идентичностью аминокислотной последовательности, совмещается около 50% отдельных аминокислот в двух структурах

## **Особенности множественного выравнивания последовательностей**

- некоторые выровненные остатки, такие как цистеина, образующие дисульфидные мостики, могут быть высоко консервативны
- может быть консервативные домены, такие как трансмембранный домен
- может быть консервативны особенности вторичной структуры
- может быть участки в последовательностях являются паттернами вставок или делеций

# Домены

- Домен белка элемент третичной структуры белка, представляющий собой достаточно стабильную и независимую подструктуру белка, фолдинг которой проходит независимо от остальных частей [wikipedia].
- Домен это часть полипептидной цепи (или вся цепочка), которая сворачивается независимо в стабильную третичную структуру [C.Brenden & John Tooze]
- Доменами в белках называют области в третичной структуре, которым свойственна определенная автономия структурной организации [Степанов В.М.]

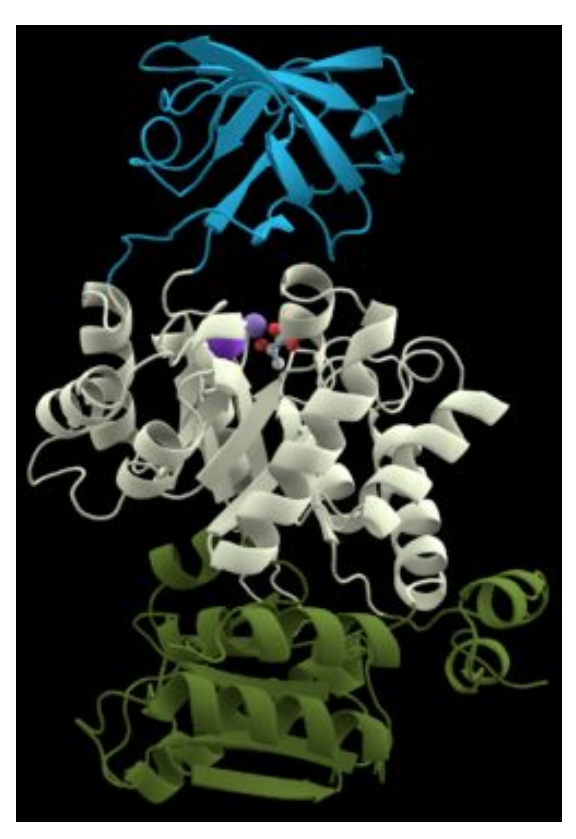

#### **α-ДОМЕНЫ**

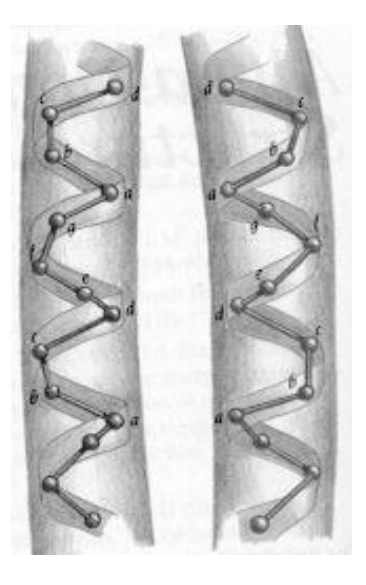

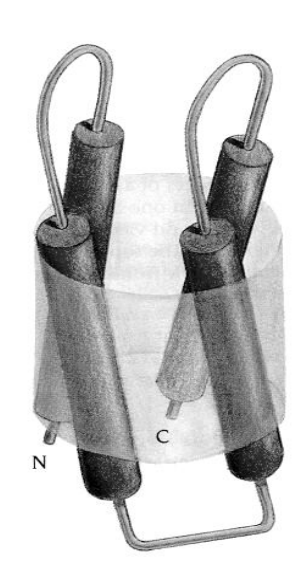

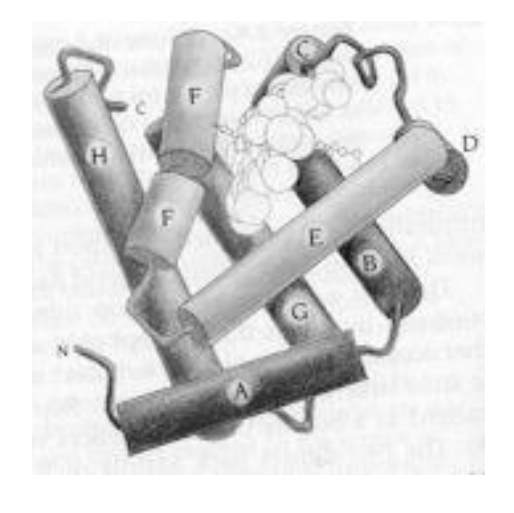

#### **Лейциновая молния Связка из 4**

**спиралей**

**Глобиновая укладка**

02.10.2019 Кафедра биоинформатики МБФ PHUMY 40

#### **β-ДОМЕНЫ**

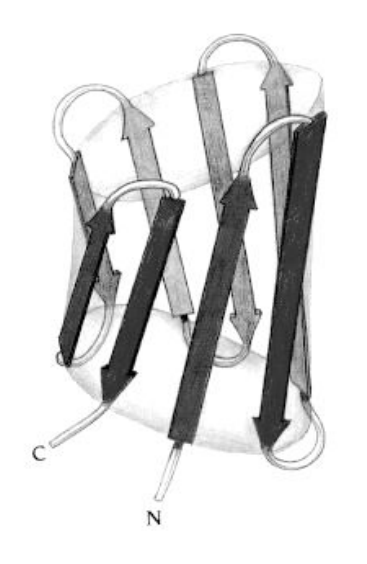

**MUU** 

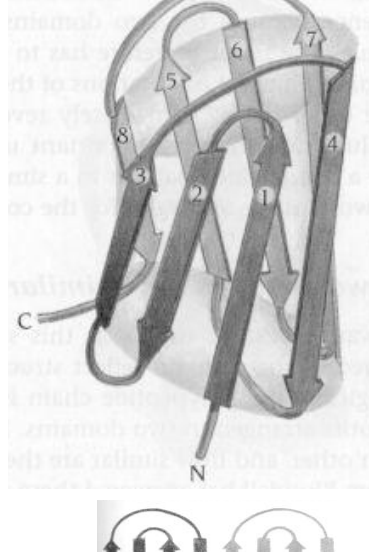

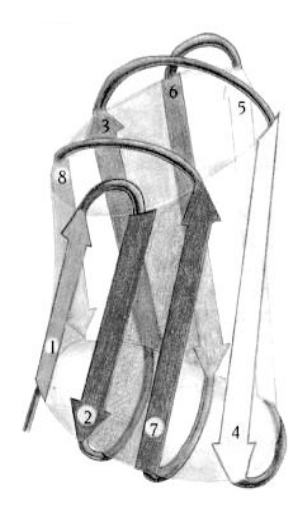

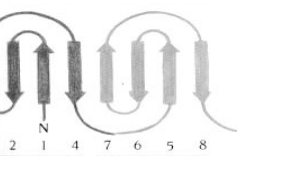

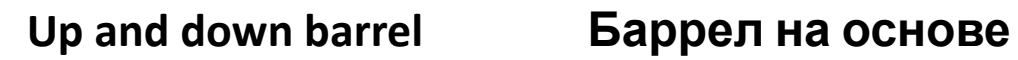

**греческих ключей**

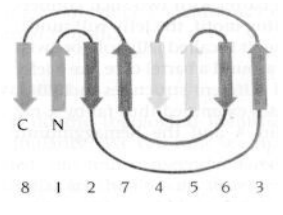

**Jelly roll barrel**

#### **α/β-ДОМЕНЫ**

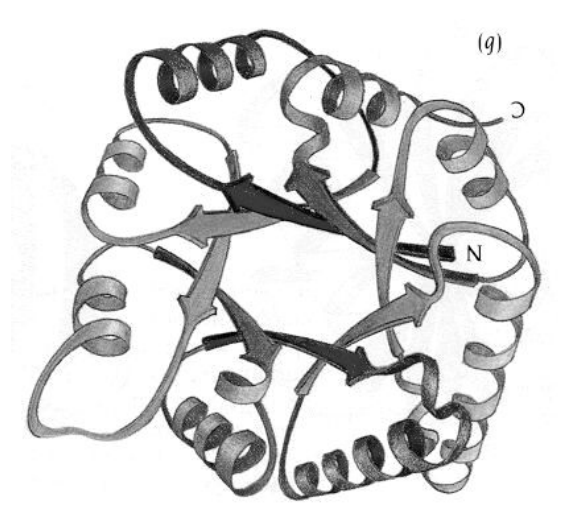

#### **TIM-укладка**

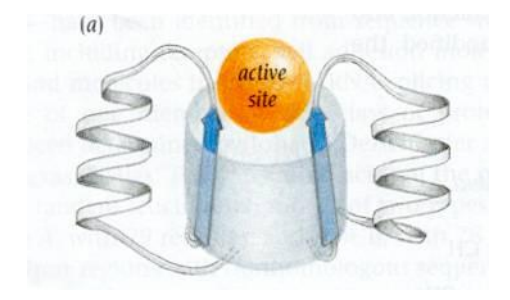

#### **Метилмалонил-коАмутаза**

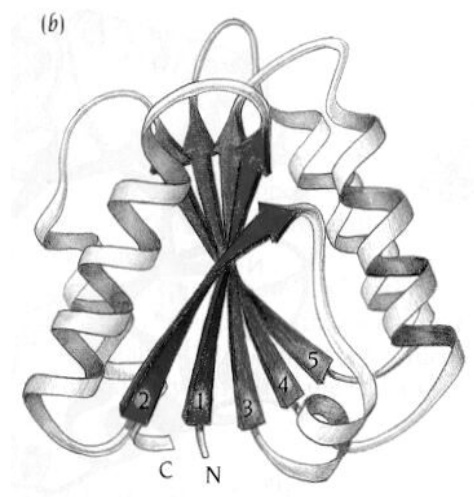

**α/β-пропеллер Укладка Россмана**

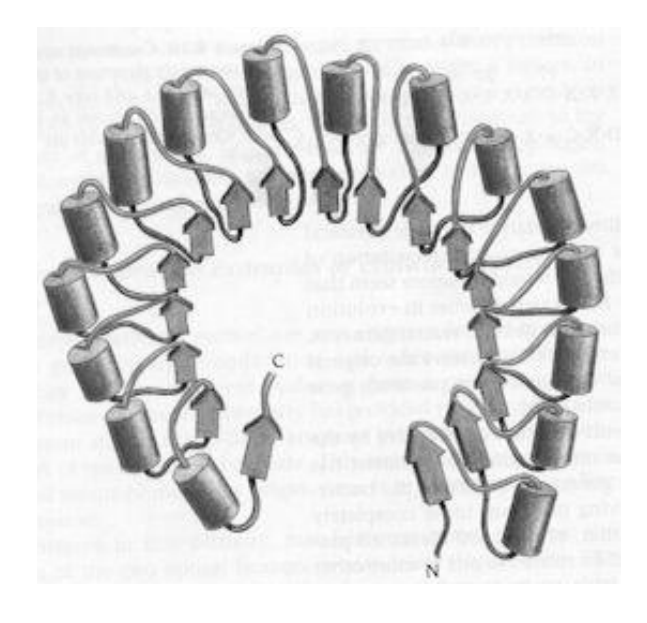

#### **Подкова**

### **Использование множественного выравнивания**

- Более чувствительно, чем попарное выравнивания для выявления гомологов
- Результат BLAST может принять форму множественного выравнивания, и может раскрыть консервативные остатки или мотивы
- Демографические данные могут быть проанализированы в множественном выравнивании (PopSet)
- Отдельный запрос может быть использован для поиска в базе данных множественных выравниваний (например, PFAM)
- Регуляторные области генов могут быть консенсусными последовательностями идентифицируемыми множественным выравниванием

# **Методы множественного выравнивания**

- Точные методы
- Прогрессивный (ClustalW)
- Итеративный (MUSCLE)
- Согласованный (ProbCons)
- Основанный на структуре (Expresso)

# Прогрессивный метод (ClustalW)

Прогрессивные методы: используют направляющей дерево (связанное с филогенетическим деревом), чтобы определить, как объединить попарные выравнивания по одному для создания множественного выравнивания.

[1] Сделать ряд глобальных попарных выравниваний (Needleman и Wunsch динамический алгоритм программирования)

[2] Создать направляющее дерево

[3] Постепенно выровнять последовательности

# **Шаг 1. Построение попарных выравниваний**

**(% идентичности)**

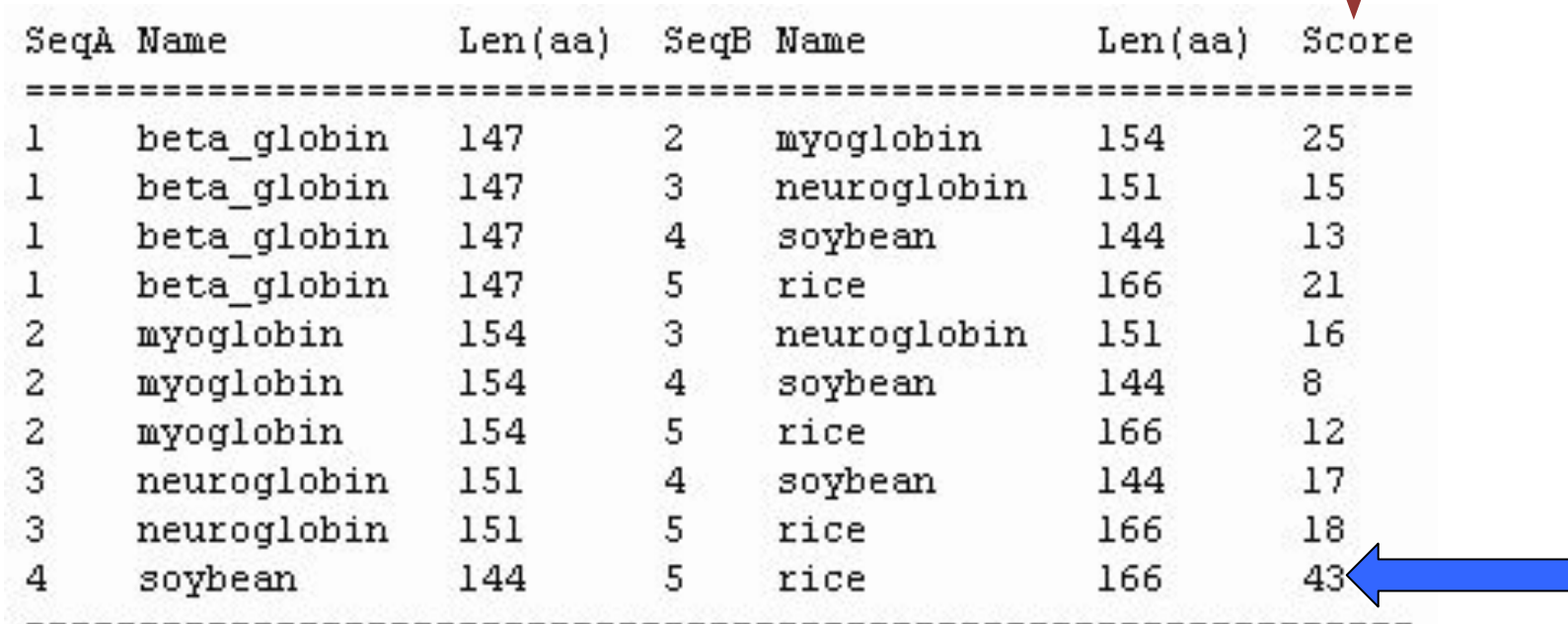

02.10.2019 Kaфeдpa биоинформатики МБФ<br>PHИМУ олиформатики мъч<br>РНИМУ 46 Для *n* последовательностей, (*n*-1)(*n*) / 2 Для 5 последовательностей, (4)(5) / 2 = 10 Для 200 последовательностей, (199)(200) / 2 = 19,900

**best** 

**Score**

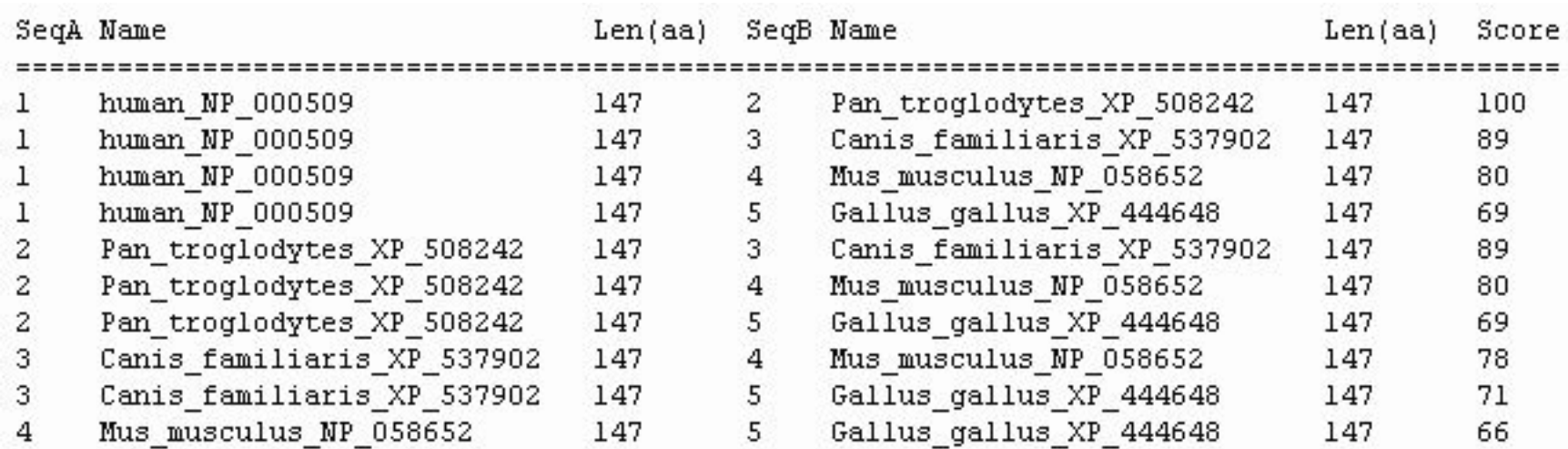

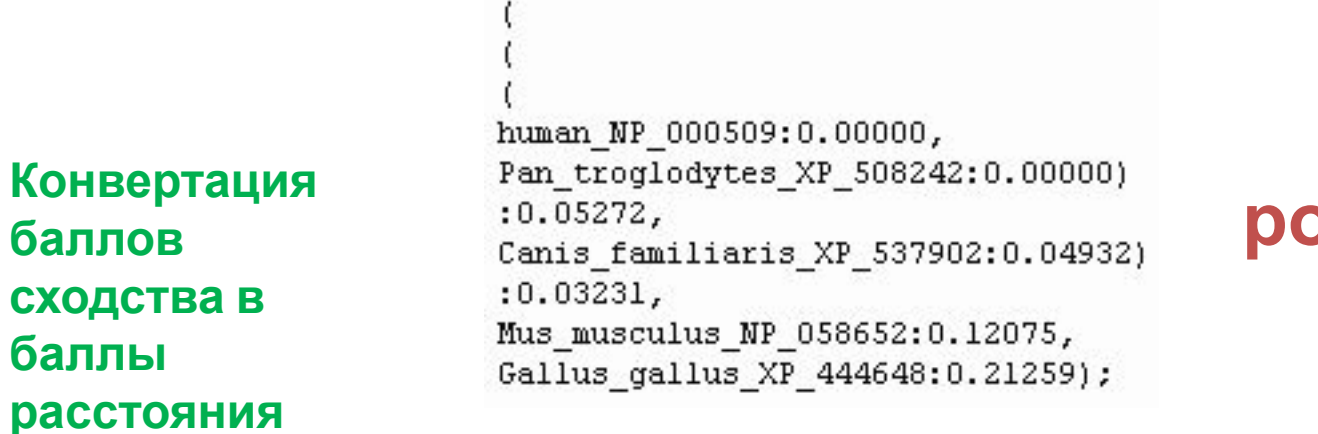

### **5 близко родственных глобинов**

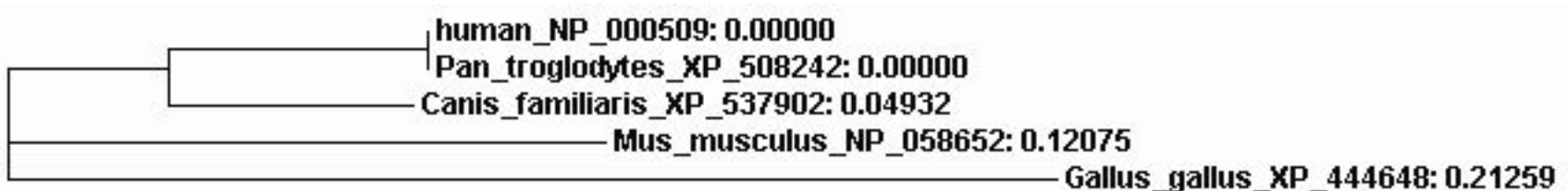

#### **Множественное выравнивание для профилей скрытых Марковских моделей (HMMs - Hidden Markov models)**

- Скрытые Марковские модели (HMMs) являются "состояниями", которые описывают вероятность наличия конкретного аминокислотного остатка расположенного в колонке множественного выравнивания последовательностей
- HMMs являются вероятностными моделями
- HMMs может дать более чувствительные выравнивания, чем традиционные методы, такие как прогрессивное выравнивание

## **Простая Марковская модель**

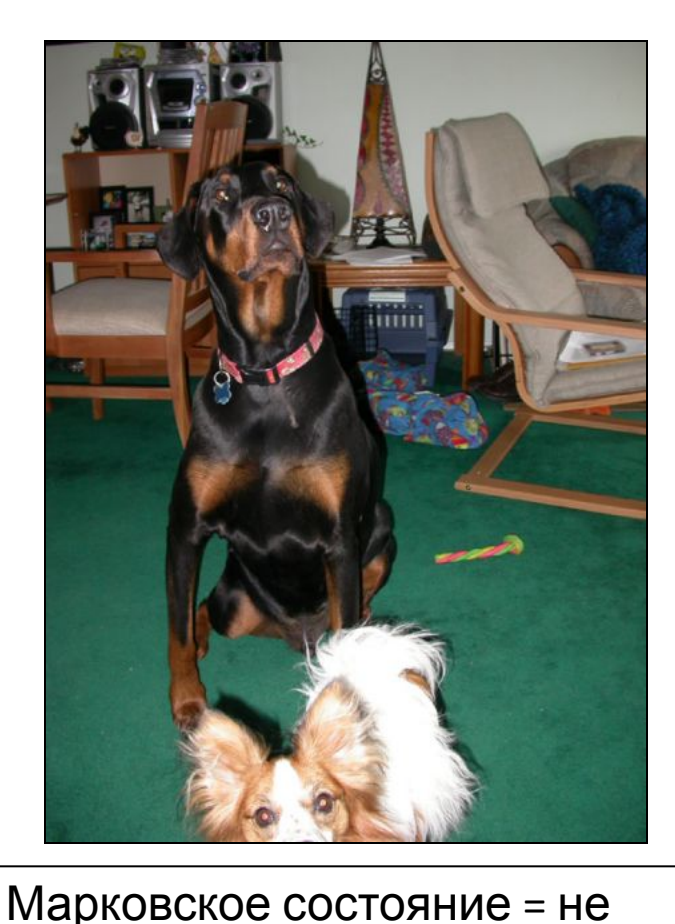

зависимость от ближайшего

**Дождь** = собака может не захотеть выйти на улицу **Солнце** = собака, вероятно, выйдет на улицу **Д С** 0.15 0.85 0.2 0.8 предыдущего состояния ("Без памяти") courtesy of Sarah Wheelan

02.10.2019 Кафедра биоинформатики МБФ

# **Простая скрытая Марковская модель**

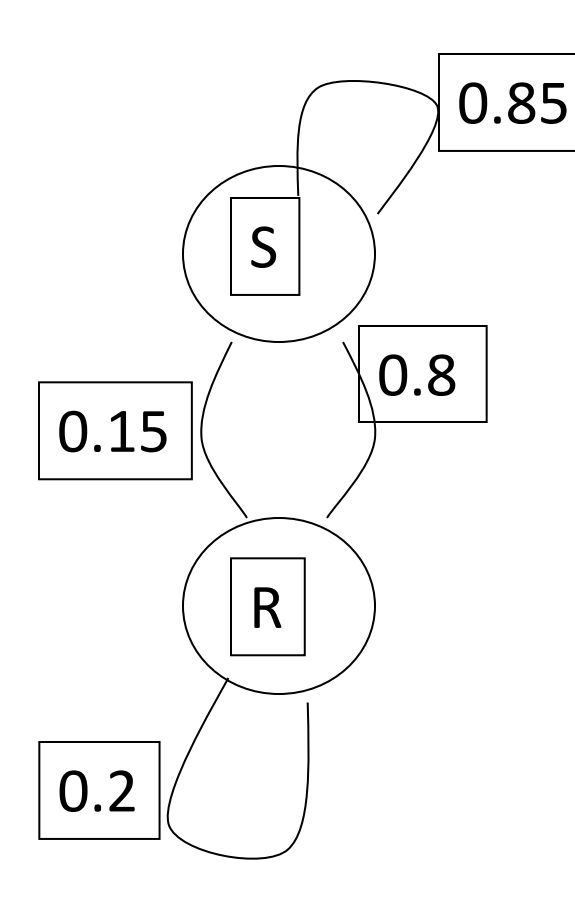

P(собака идет в дождь) = 0.2

P(собака идет на солнце) = 0.85

Наблюдение: YNNNYYNNNYN

(Y=идет, N=не идет)

Что лежит в основе реальности (скрытом состоянием цепи)?

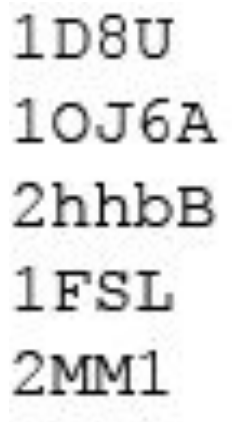

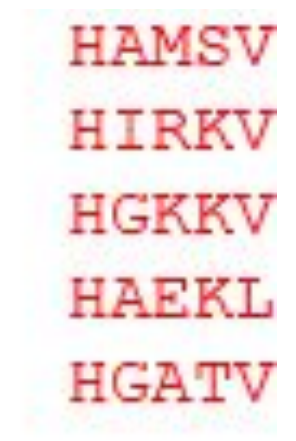

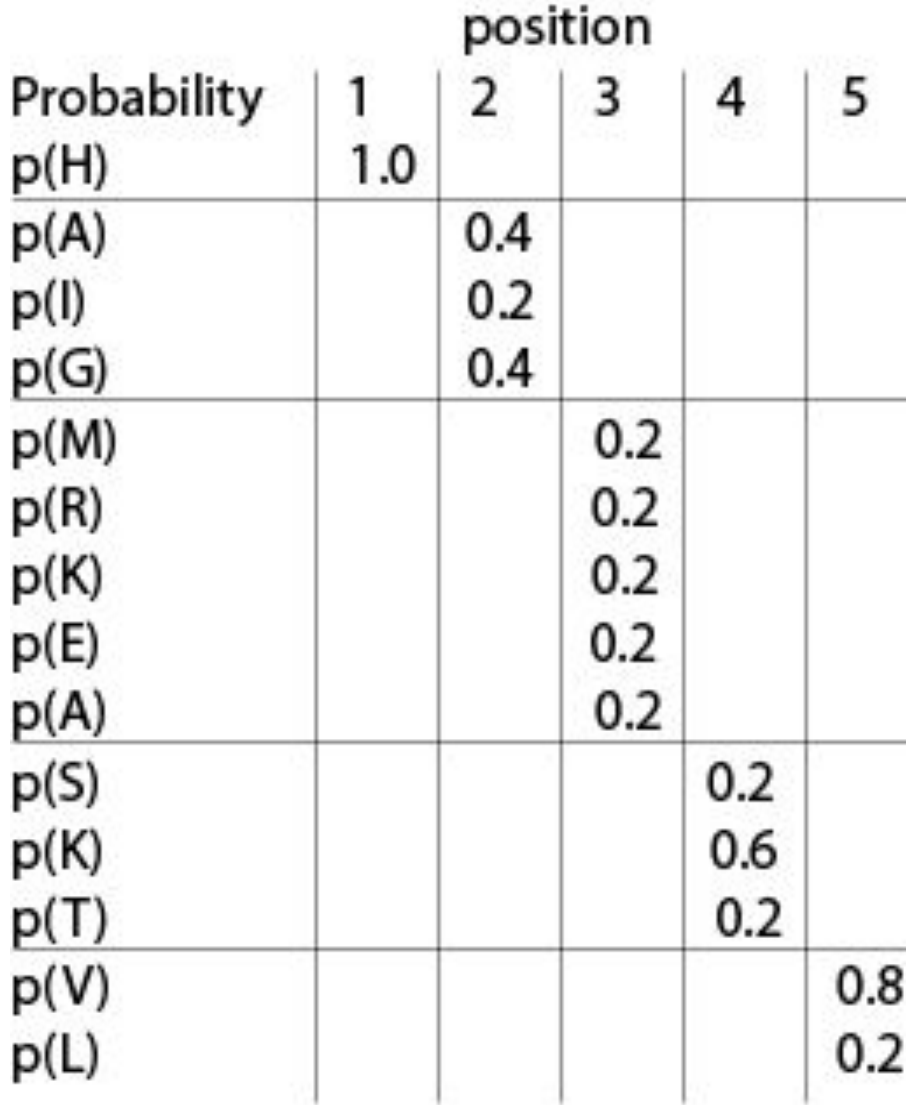

#### $p(HARTV) = (1.0)(0.4)(0.2)(0.2)(0.8) = 0.0128$ Log odds score =  $ln(1.0) + ln(0.4) + ln(0.2) + ln(0.2) + ln(0.8) =$

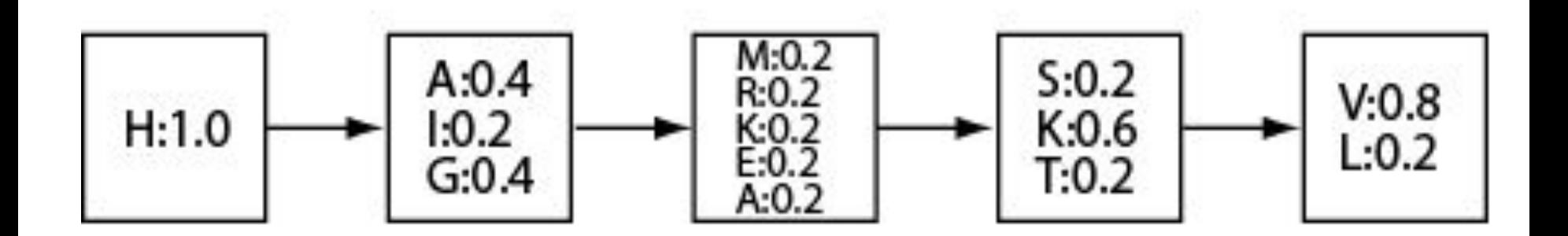

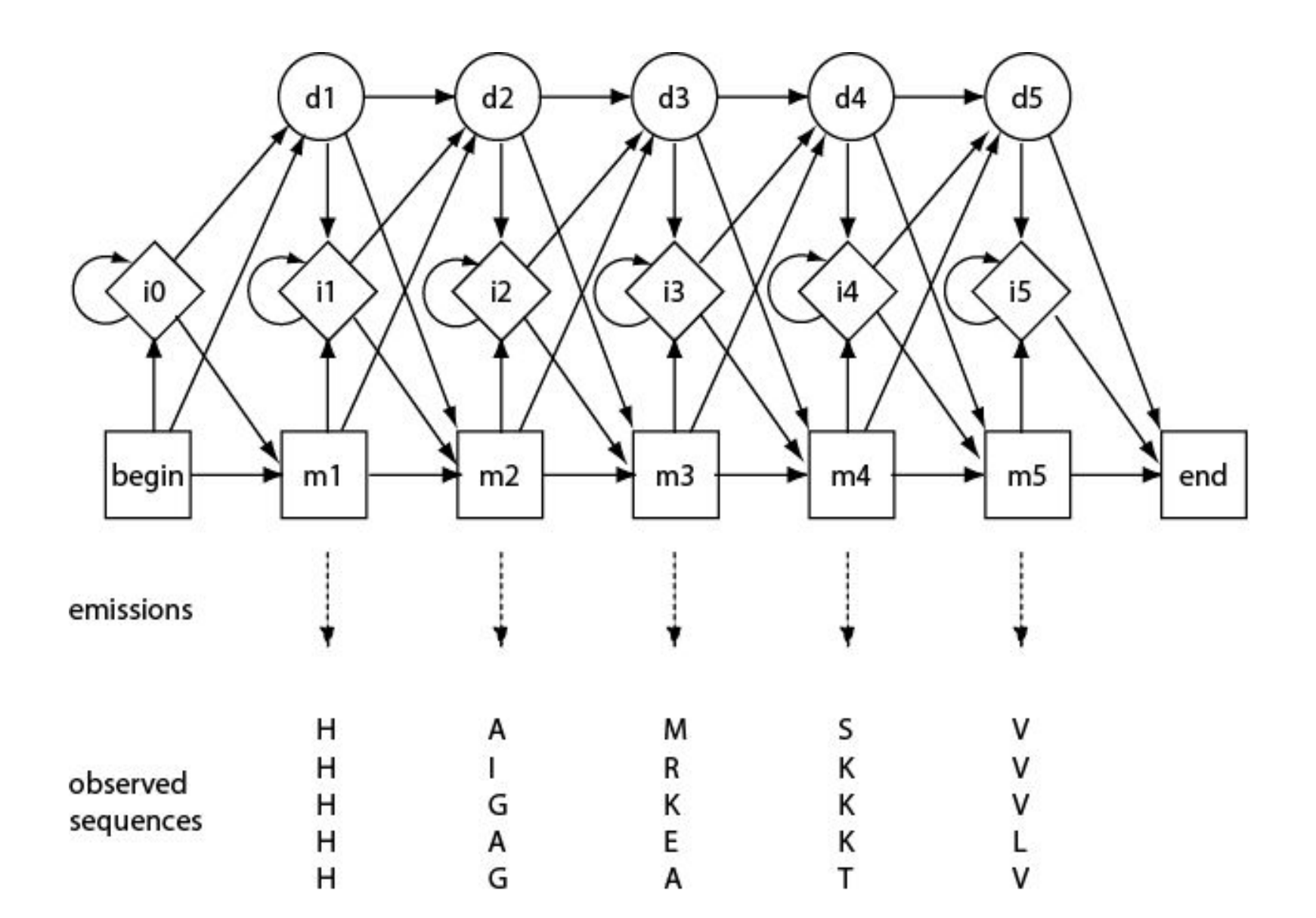

# **Мотивы**

- Мотив в молекулярной биологии это характерная последовательность нуклеотидов (в ДНК, РНК) или аминокислот (в белках), которые имеют существенное биологическое значение. Мотивы в белках позволяют найти участки белков, отвечающие за определённые свойства.
- Для обозначения мотива используют стандартные обозначения регулярных выражений

# Регулярные выражения

- Алфавит совокупность отдельных символов, обозначающих определенную аминокислоту или набор аминокислот.
- Строка из символов алфавита обозначающая последовательность соответствующих аминокислот.
- [ABC] любая строка символов, взятых из алфавита в квадратных скобках соответствует любому из соответствующих аминокислот; например [ABC] соответствует любому из аминокислот, из представленных: или a или b или c.
- {ABC} любая строка символов, взятых из алфавита соответствует любой аминокислоте кроме тех, что находятся в фигурных скобках; например {ABC} соответствует любой аминокислоте, кроме: a, b и c.
- Главная идея, лежащая в этих обозначениях принцип соответствия: последовательность элементов паттерна совпадает с последовательностью аминокислот, если и только если последнюю последовательность можно разбить на подпоследовательности таким образом, что каждый элемент массива соответствует соответствующий подпоследовательности в свою очередь.
- Например, модель [AB] [ CDE ] F соответствует шести последовательности аминокислот: ACF, ADF<sup>O</sup>. ACF, BDF и BEF. олнформатики мър<br>РНИМУ 55

# **PROSITE – база данных для поиска мотивов в белках (prosite.expasy.org)**

PROSITE дополняет список выражений, описанных выше:

1. «х» — шаблон элемента обозначают любую аминокислоту.

2. '<' — шаблон ограничивается N-концом последовательности.

3. '>' — шаблон ограничивается C-концом последовательности.

Также символ ' >' может находиться внутри квадратных скобок, например: S [ T> ] соответствует как " ST " и « S >».

4. Если е — шаблон элемента, и m и n два целых десятичных числа и m < = n, то:

- е (m) эквивалентно повторению е ровно m раз - е ( m, n) эквивалентно повторению е ровно k раз для любого целого k удовлетворяющей : m < = k < = n Например:

х (3) эквивалентно Х-Х-Х.

х (2,4) соответствует любой последовательности, которая соответствует хх или ххх или хххх.

# Мотив домена цинковый палец:

## C-х (2,4)-C-х (3)-[LIVMFYWC]- х(8)-H-x(3,5)-H

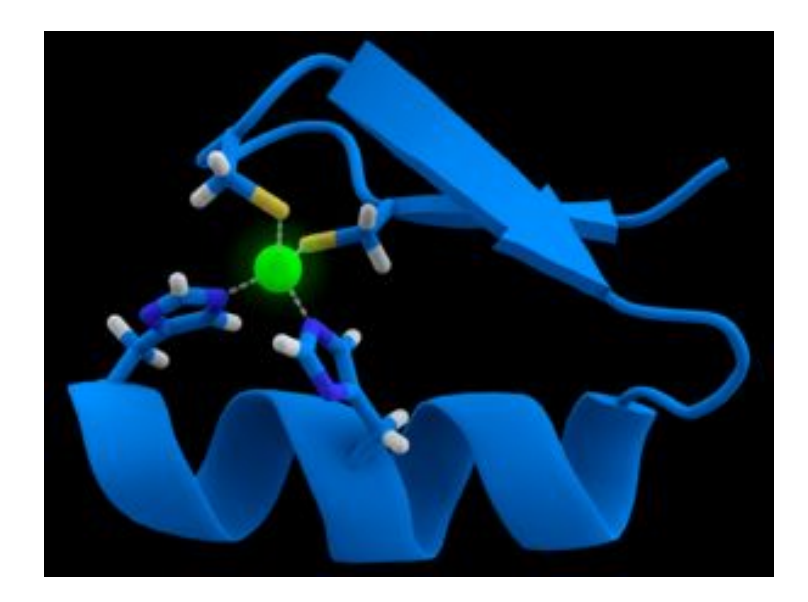

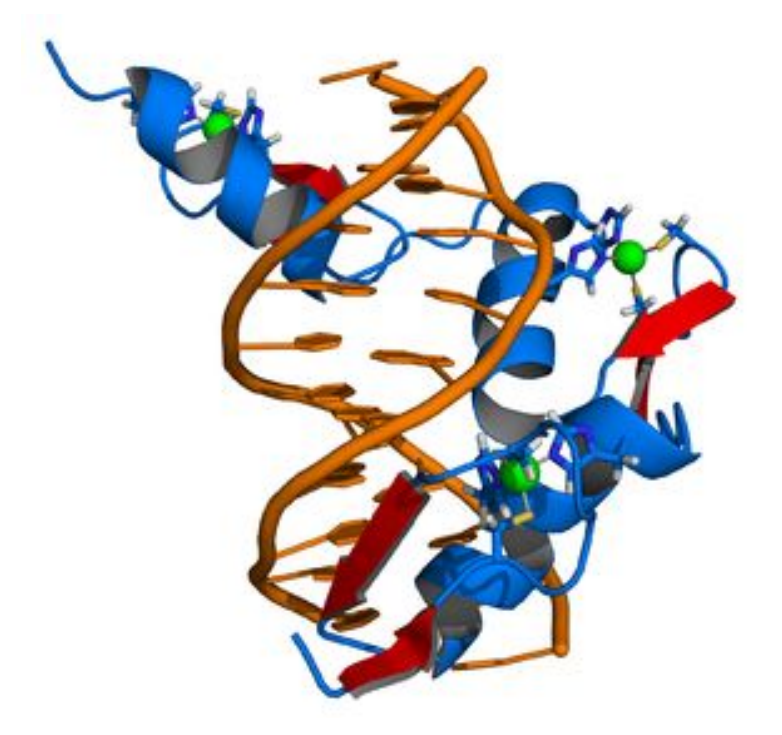

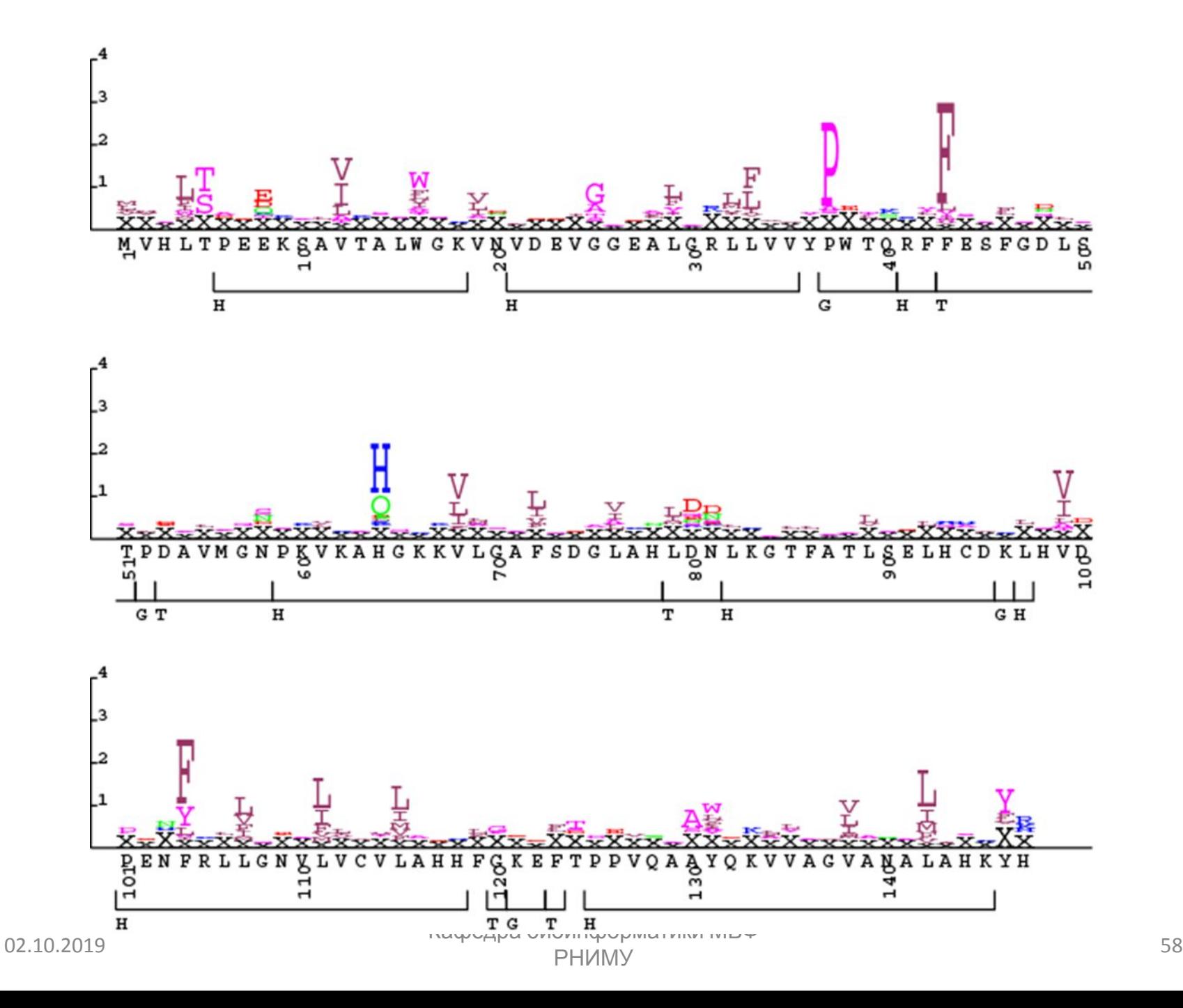

### **PFAM (protein family) БД – наиболее известный ресурс по анализу белковых семейств** http://pfam.xfam.org//

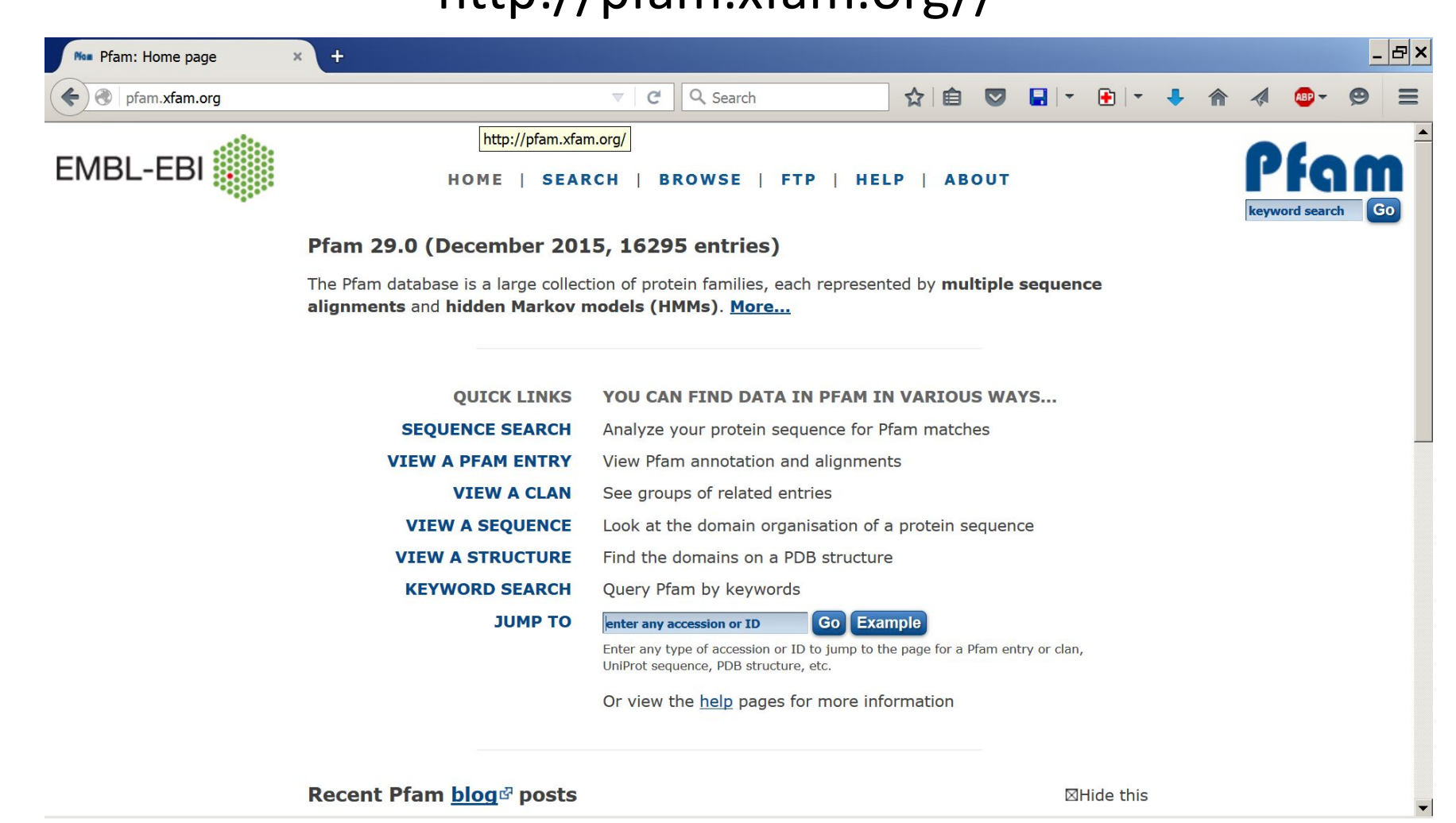

### **База данных PFAM (protein family)**

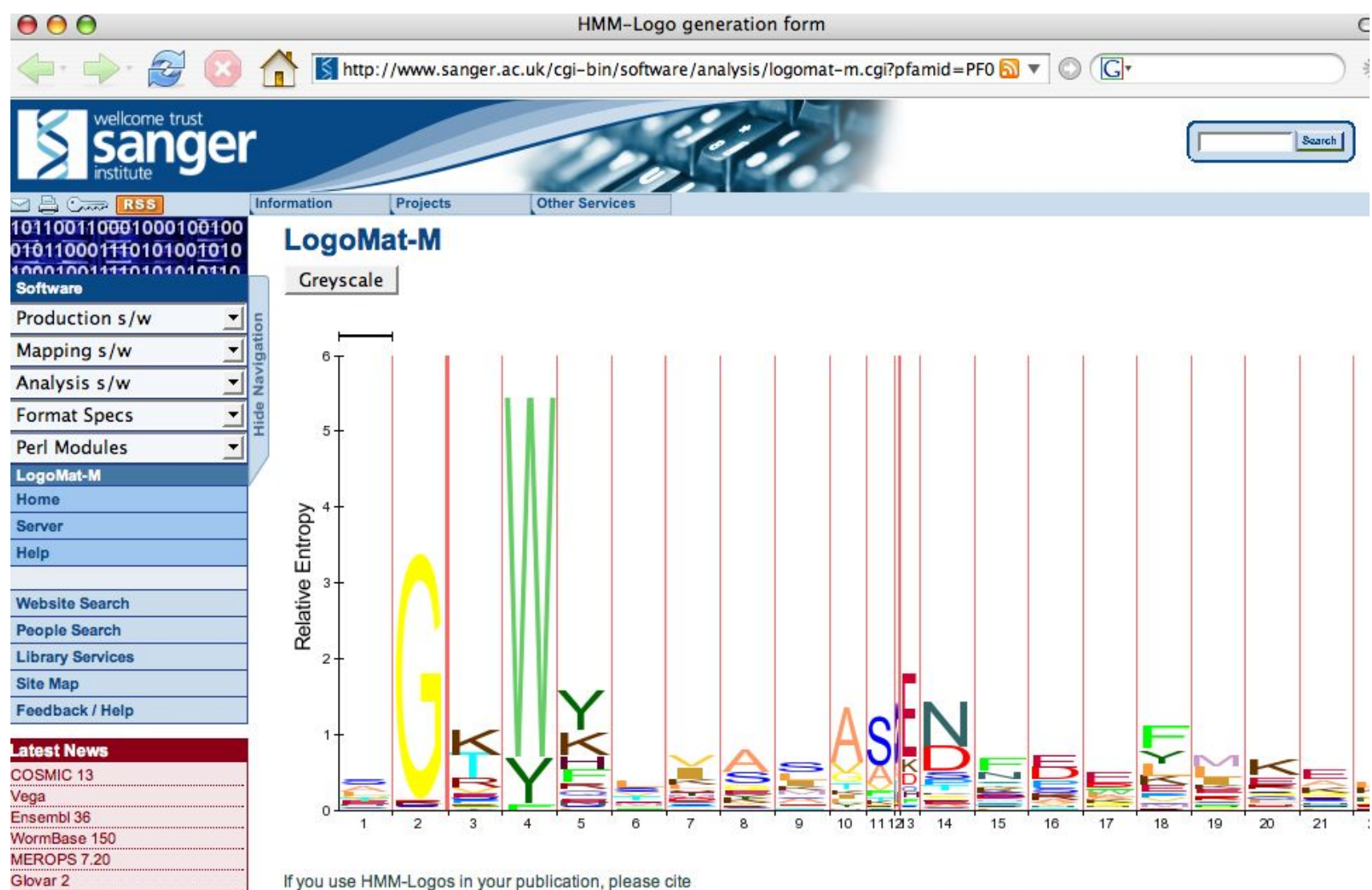

"Schuster-Boeckler B, Schultz J, Rahmann S: HMM Logos for visualization of protein families. BMC Bioinformatics 2004, 5:7" The paper is "open access": http://www.biomedcentral.com/1471-2105/5/7

02.10.2019 Кафедра биоинформатики МБФ<br>РНИМУ олнформатики мъч<br>РНИМУ 60